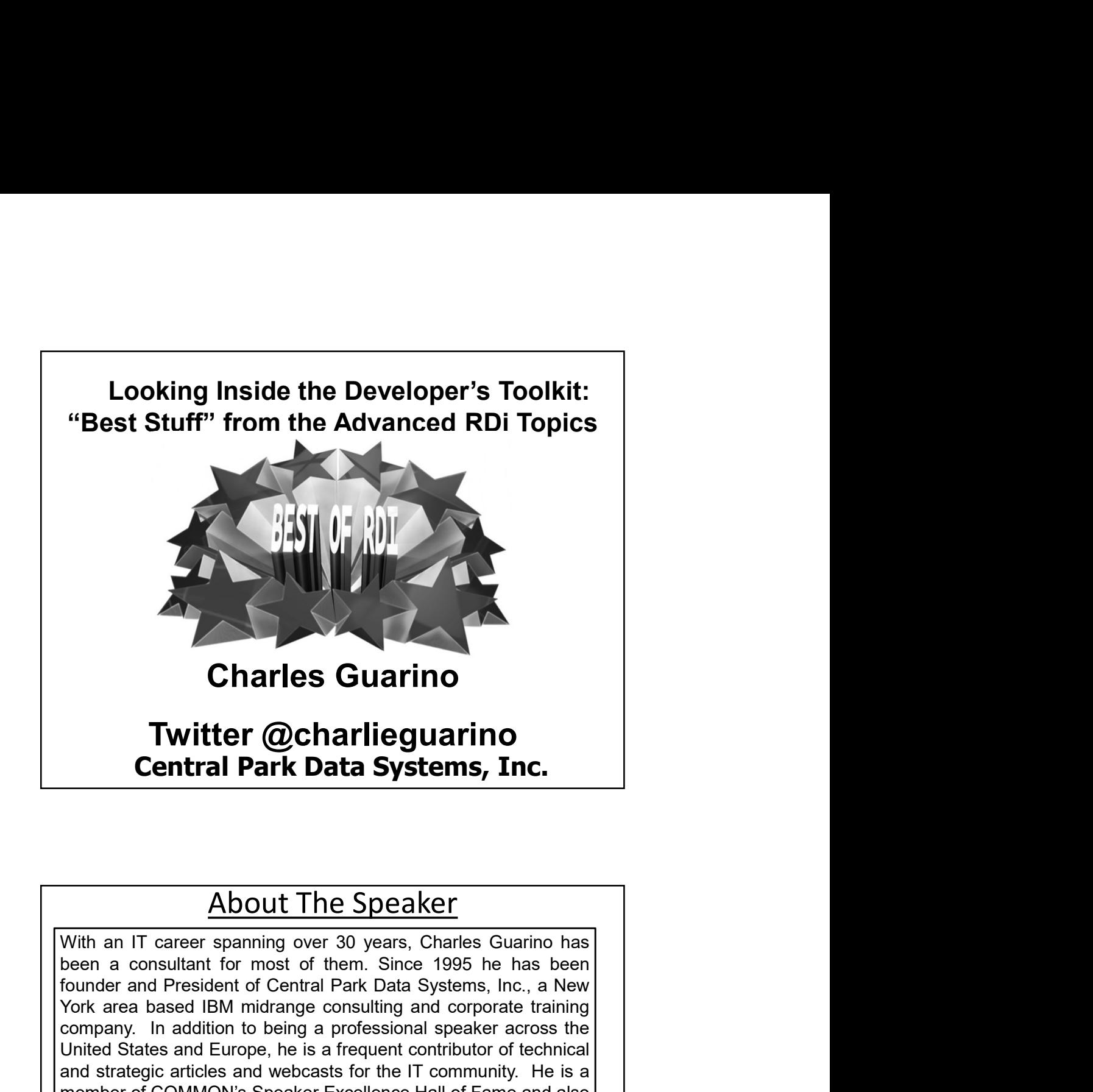

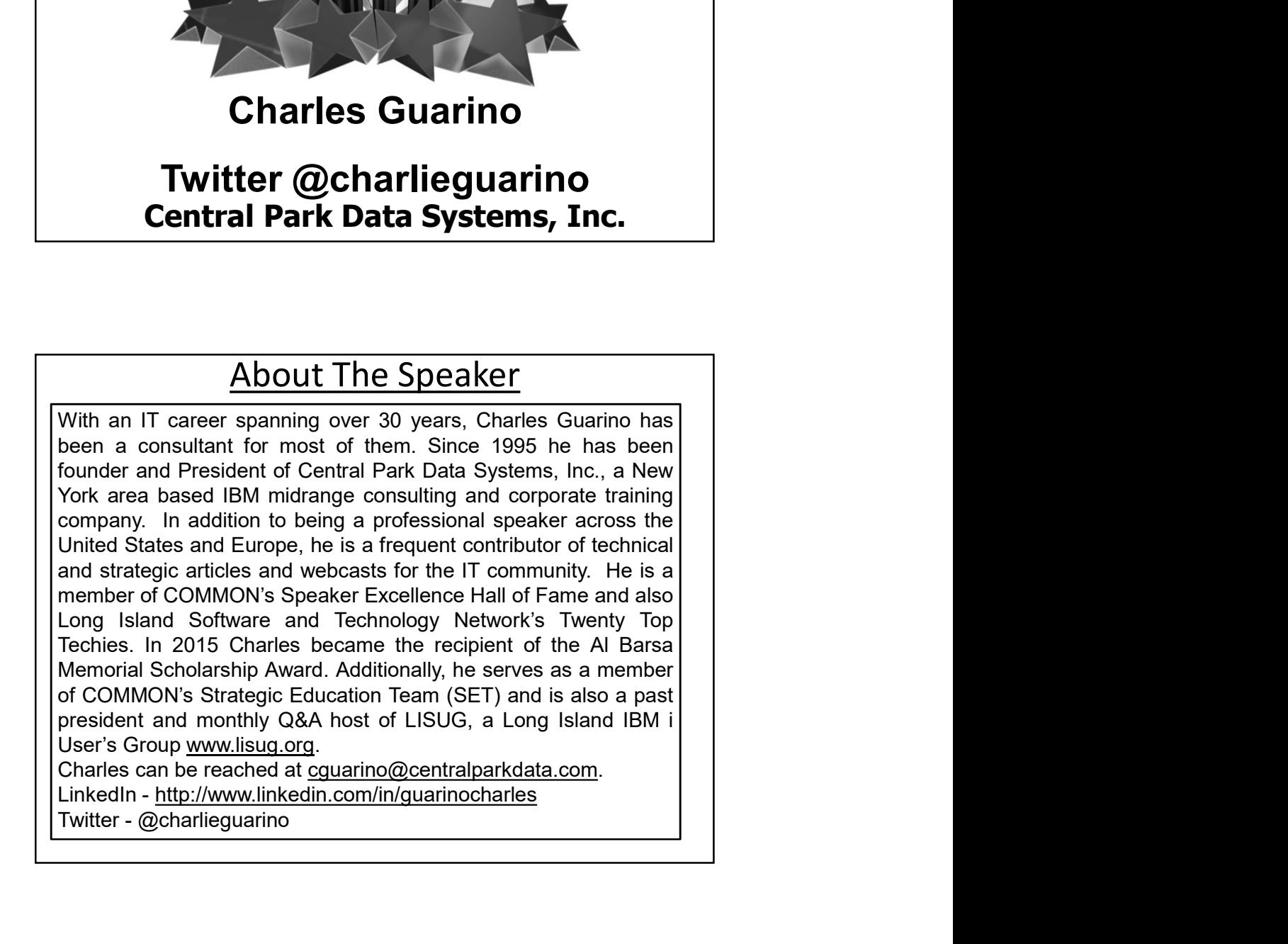

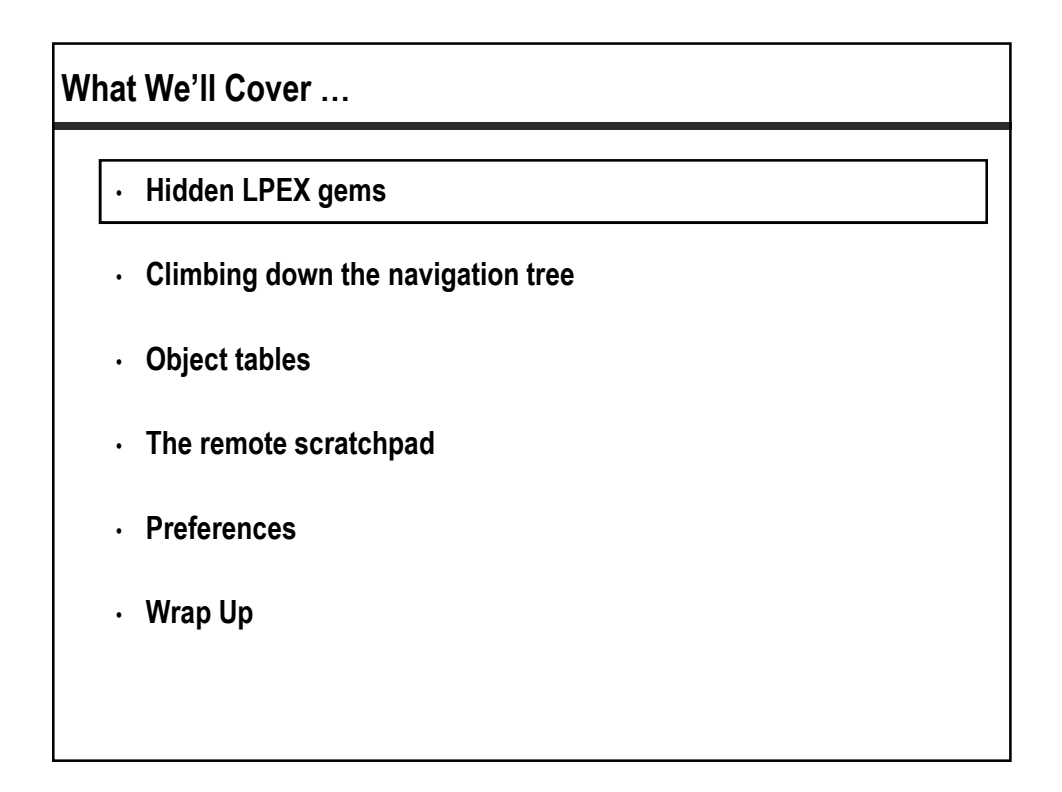

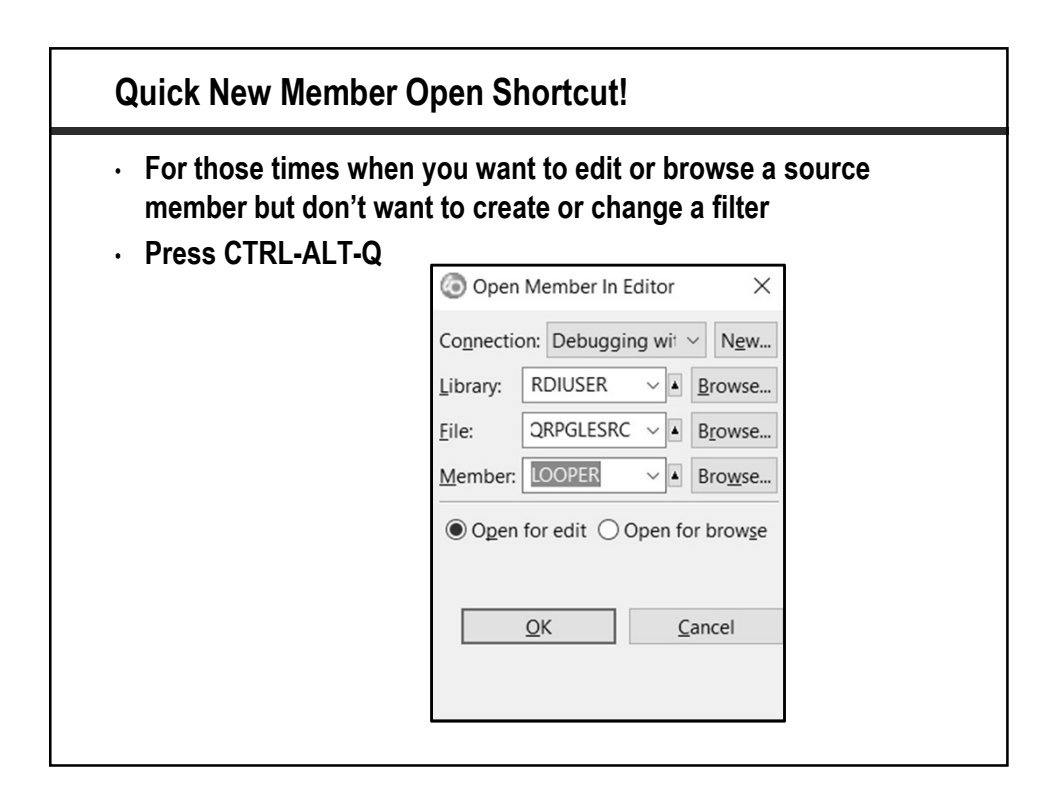

## Tokenization !!!

```
ctl-opt bnddir('UTILITIES' : 'QC2LE') dftactgrp(*no) actgrp('QILE')<br>option(*srcstmt : *nodebugio) debug(*input);
dcl-f custmast disk(*ext) keyed usage(*update);
dcl-pr secretdata char(24);
              \begin{array}{ll}\n\text{secrecdata} & \text{clat}(24) \\
\text{*n} & \text{char}(24) & \text{value;} \\
\text{*n} & \text{char}(1) & \text{value;} \\
\end{array}*_{n}end-pr;
dcl-s cleardata char(24);<br>dcl-s encrypteddata char(24);<br>dcl-s direction char(1);
read custmast;<br>dow not %eof (custmast);
   direction = E'; //<br>cleardata = cclrdata;
                                // Value of 'E' tells procedure to ENCRYPT
   encrypteddata = secretdata (cleardata:direction);
 // Update file CUSTMAST with encrypted data
  cencdata = encrypteddata;
   update custmstr;
read custmast;
enddo;
*in1r = *on;return:
```
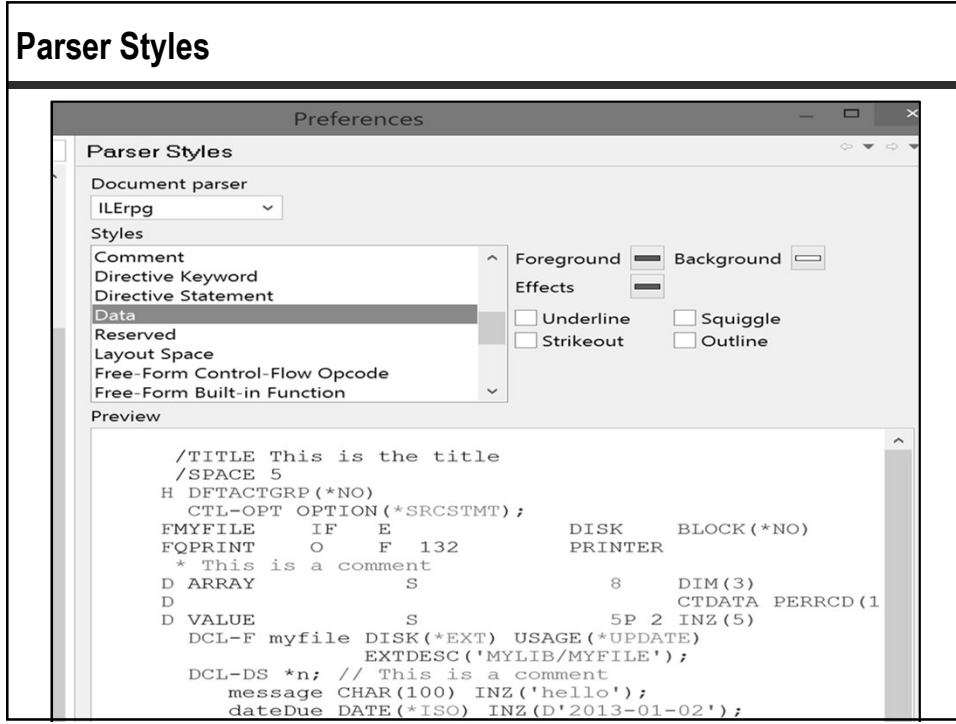

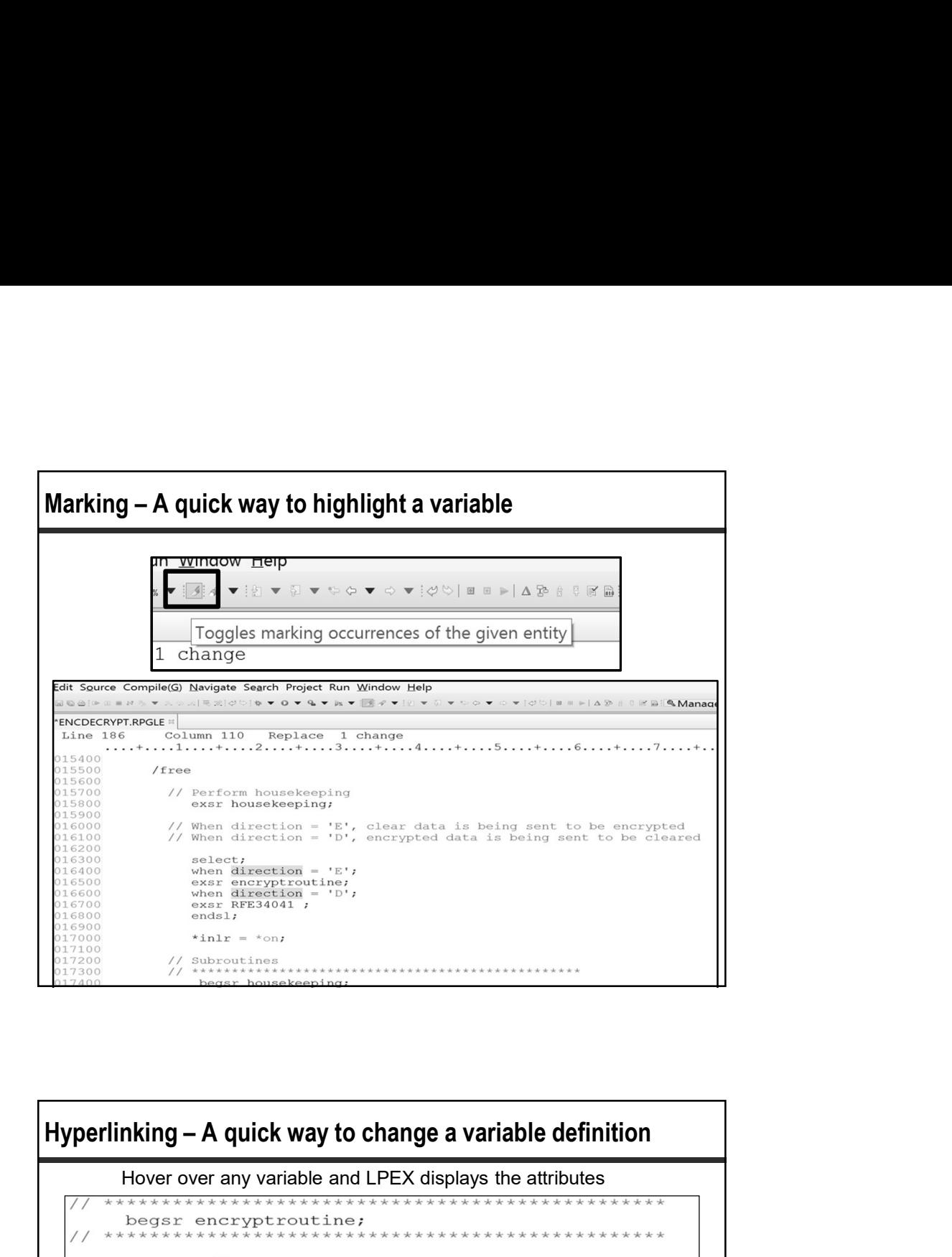

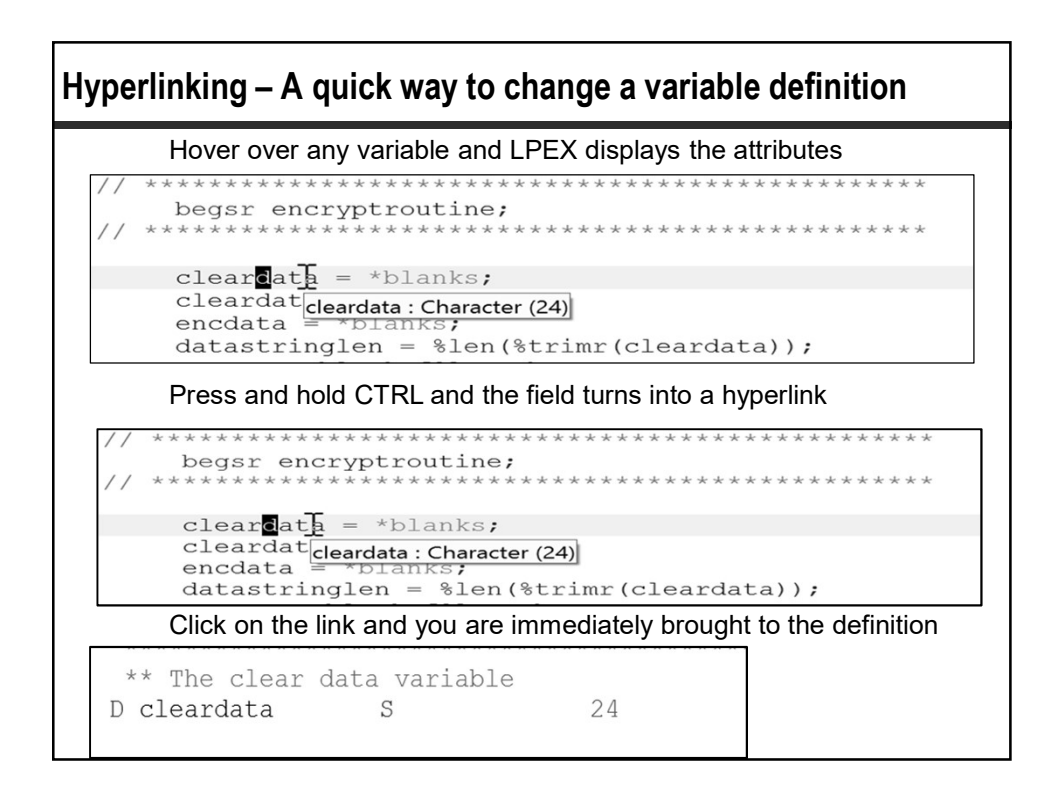

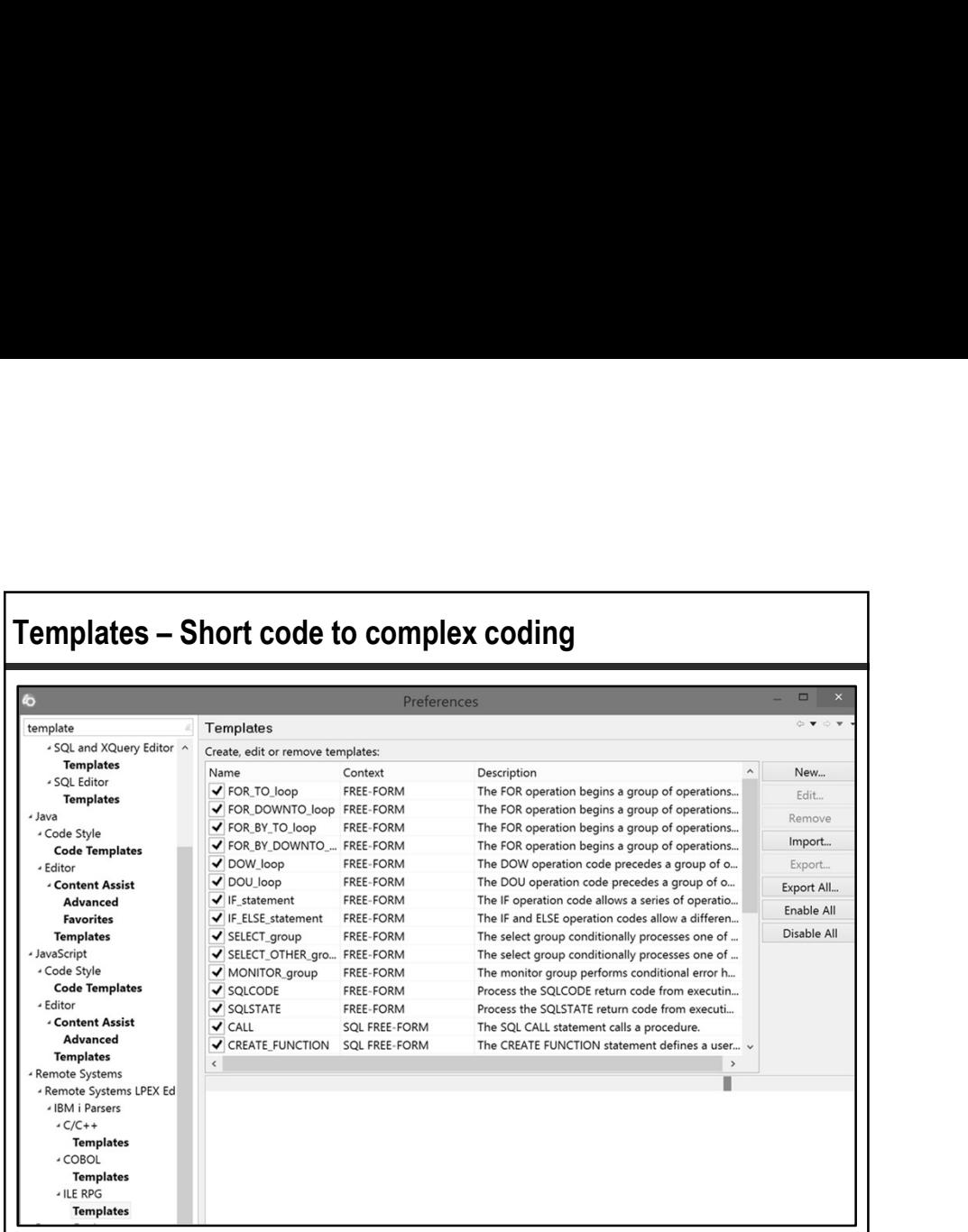

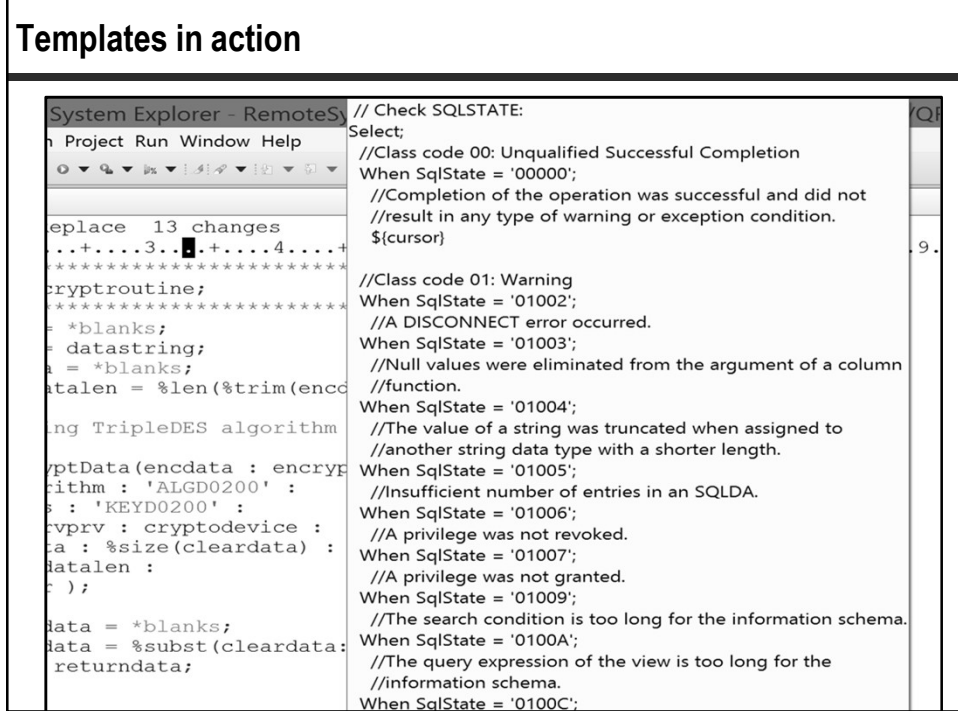

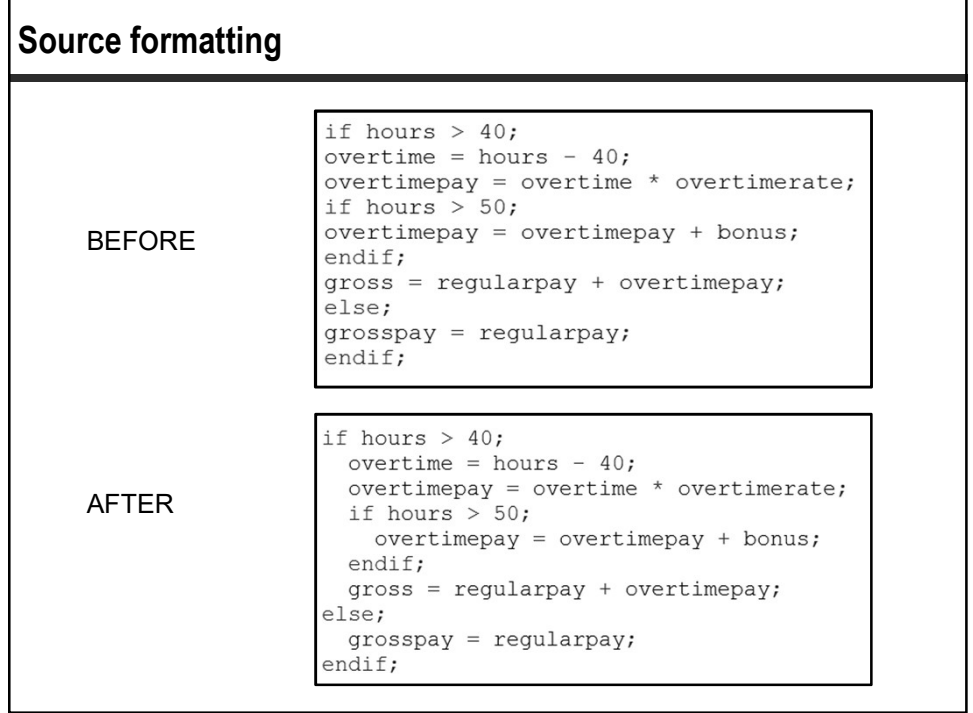

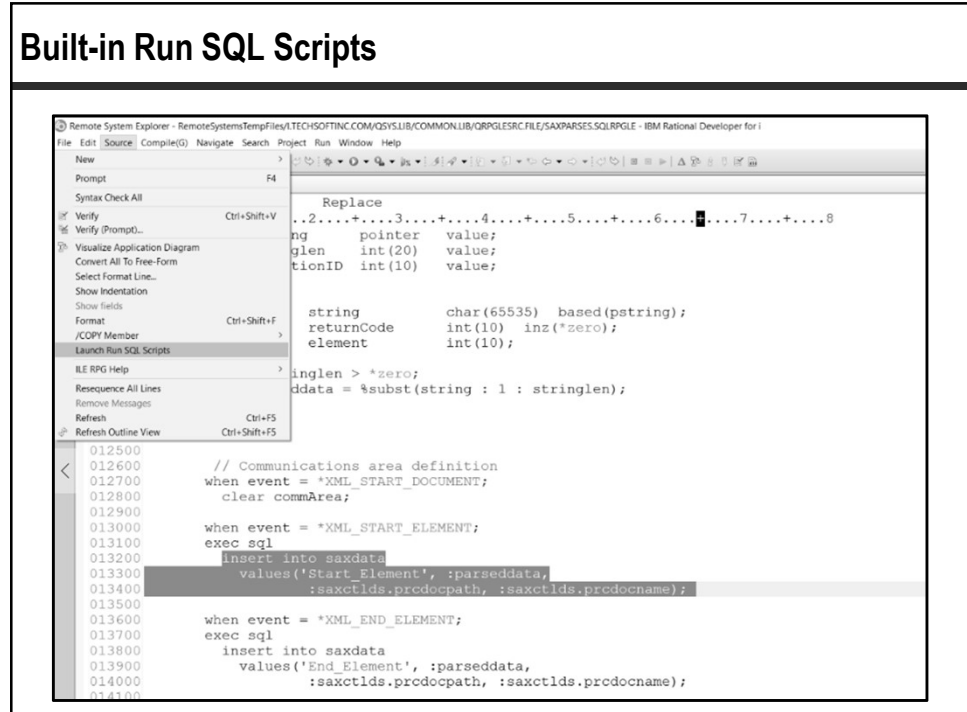

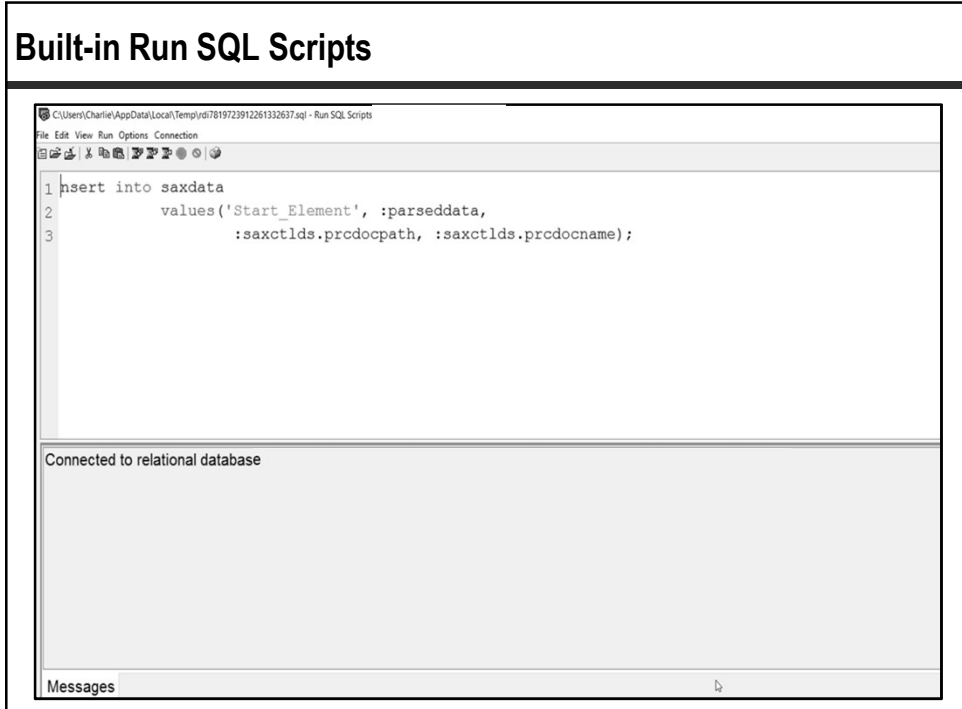

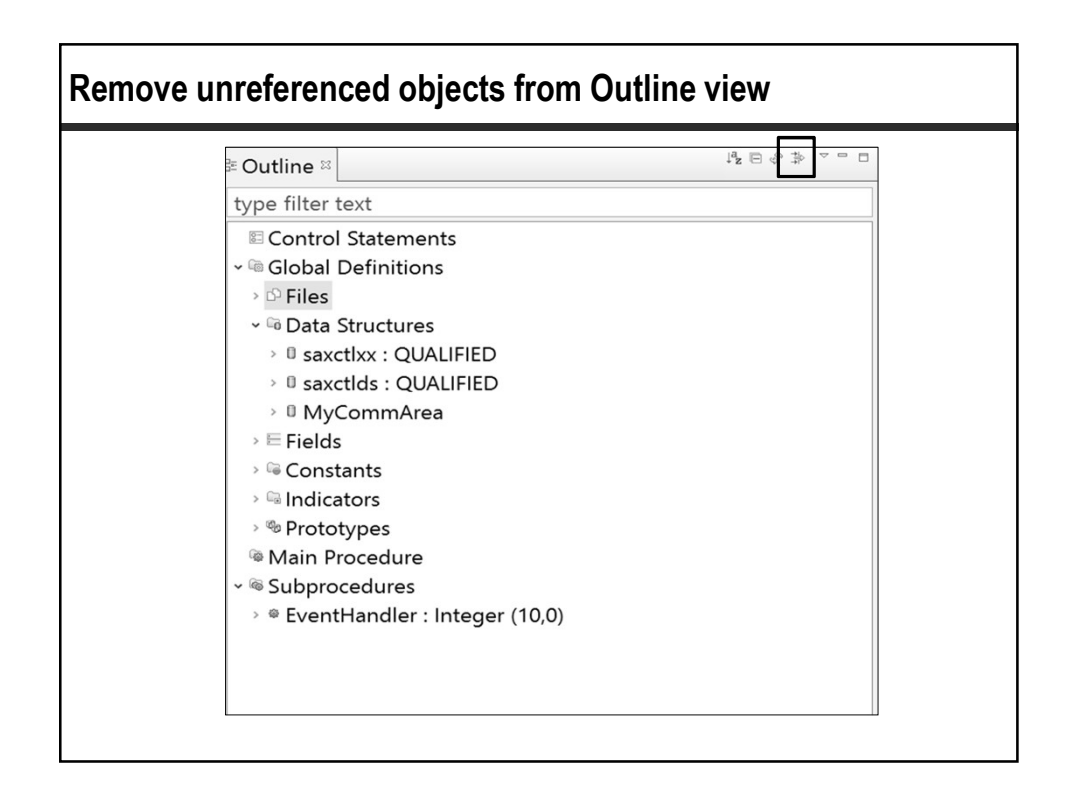

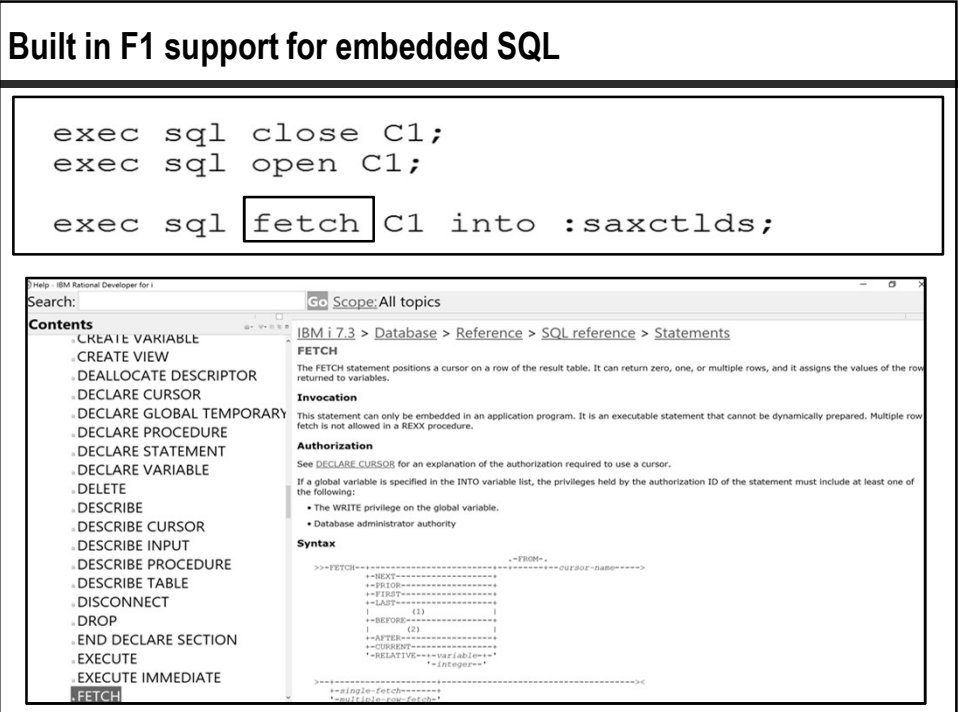

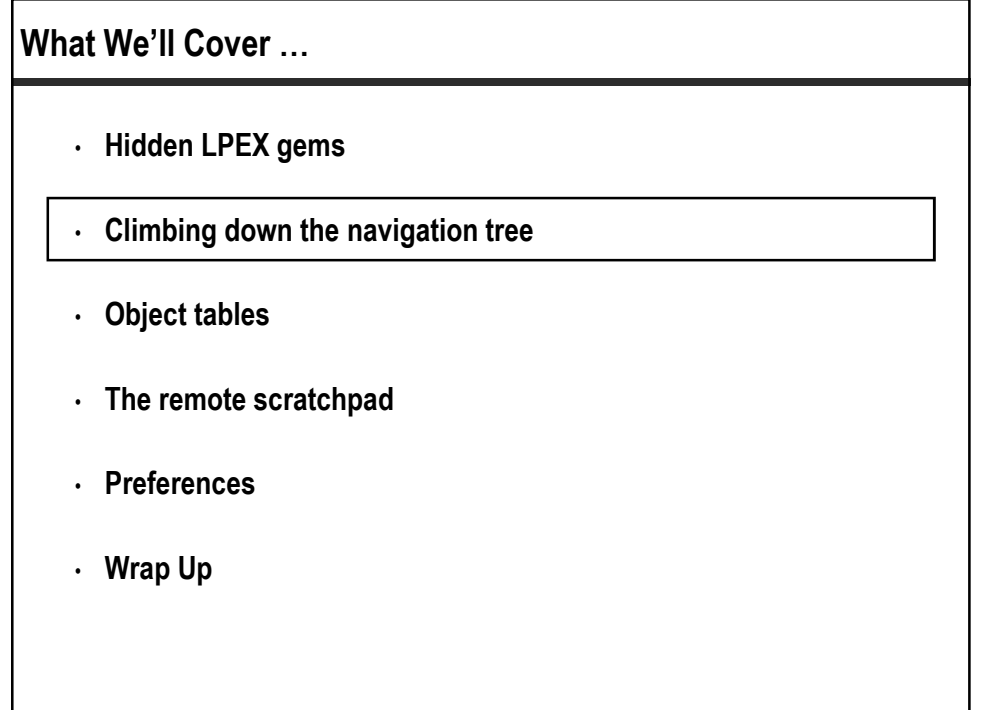

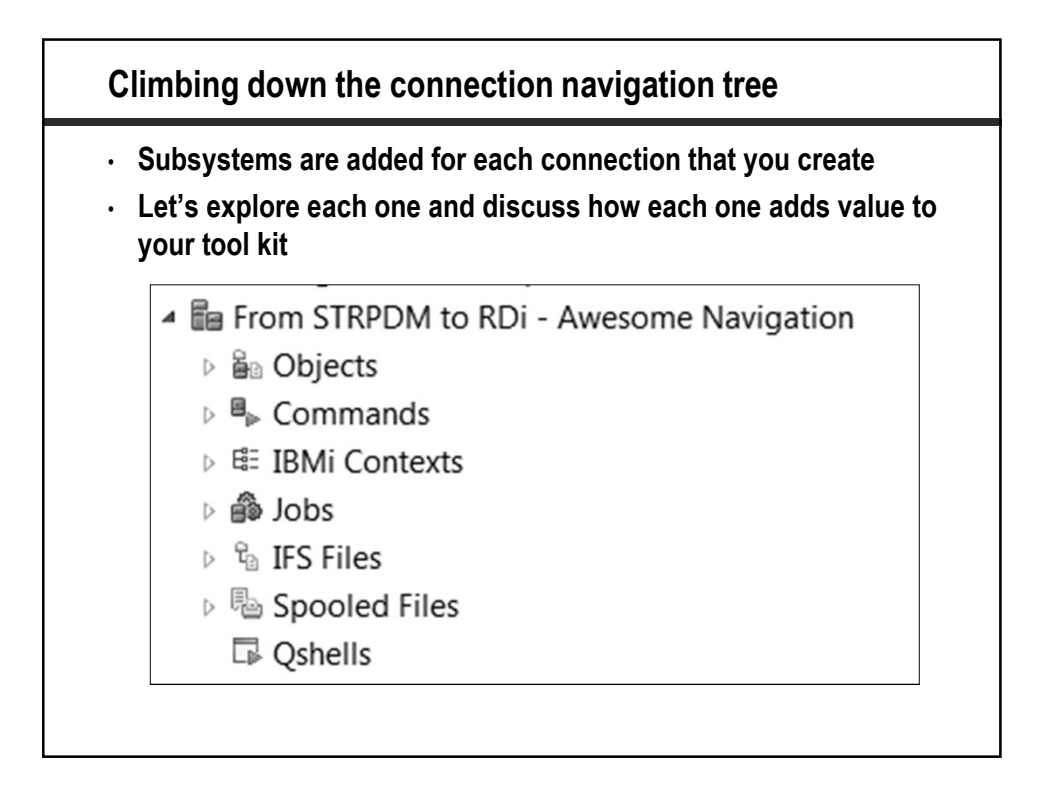

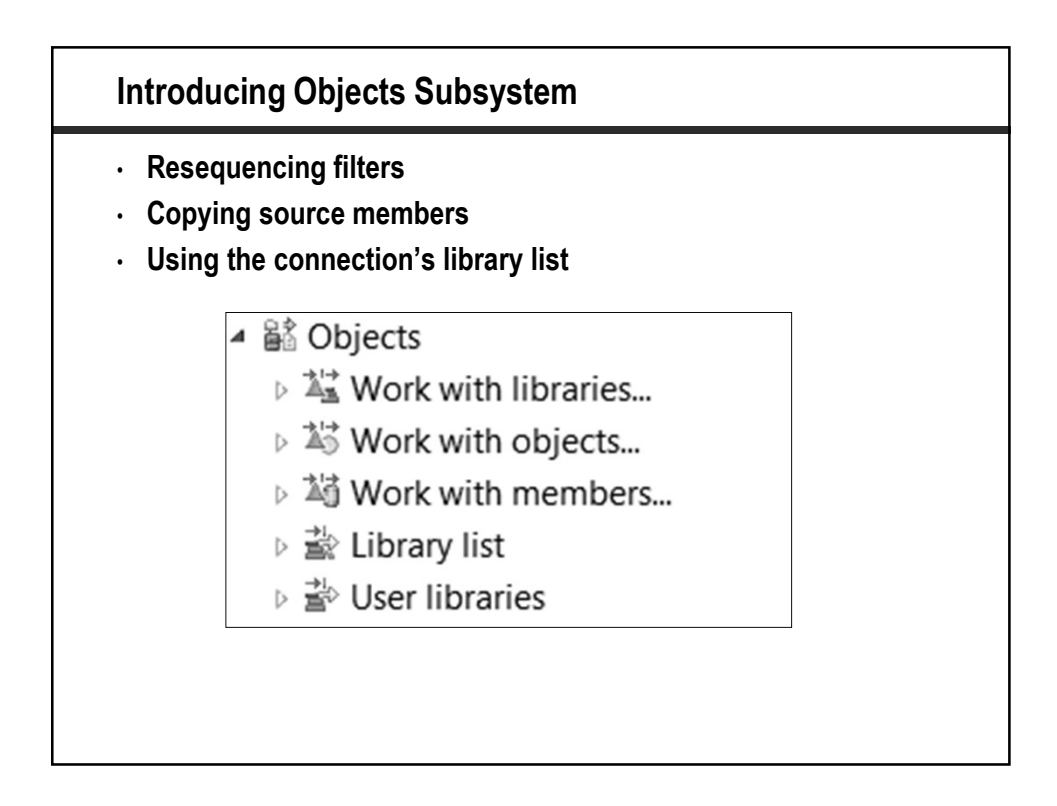

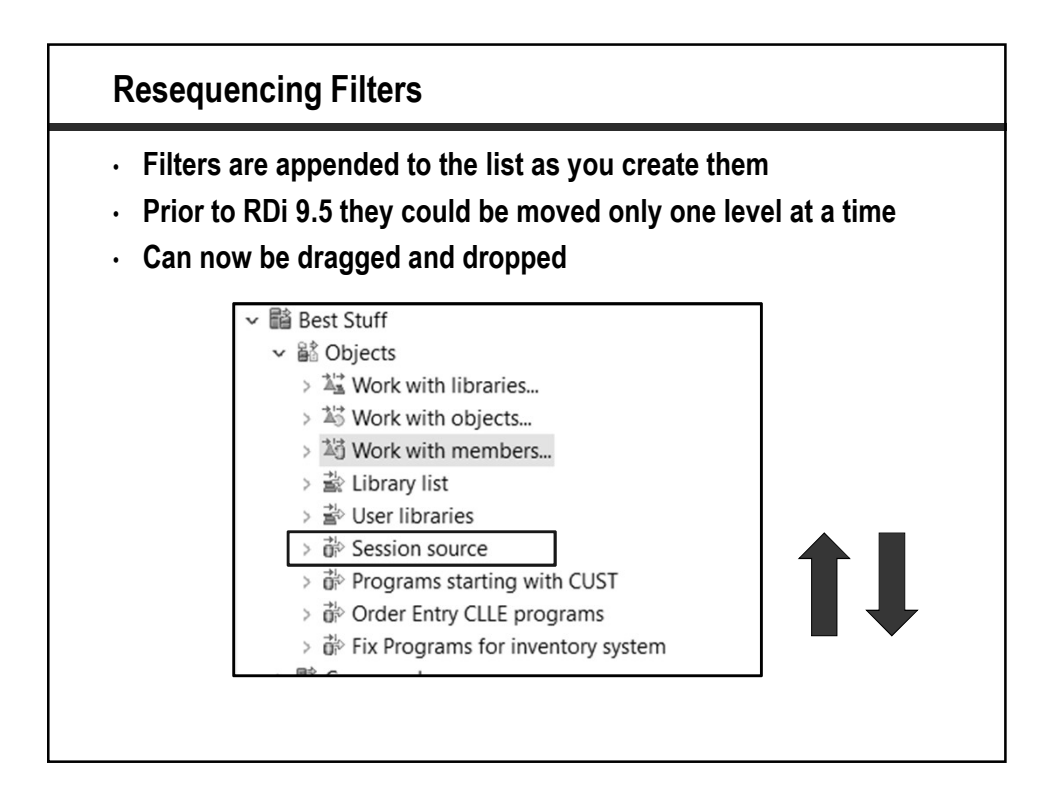

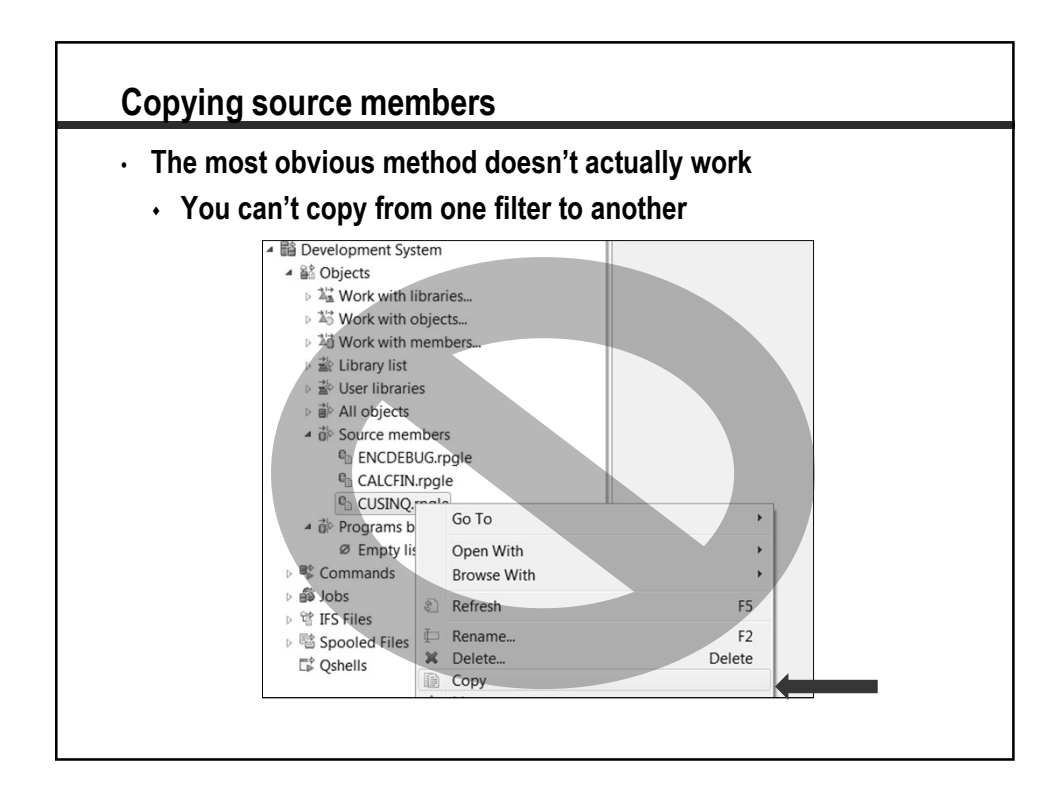

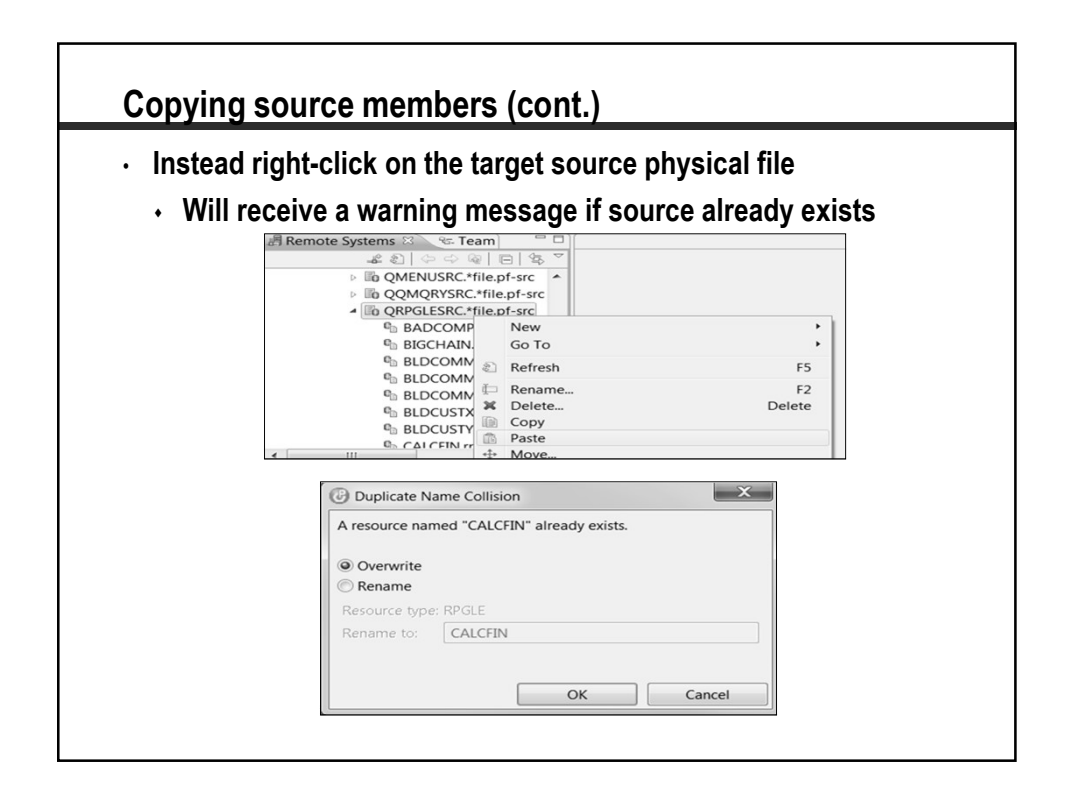

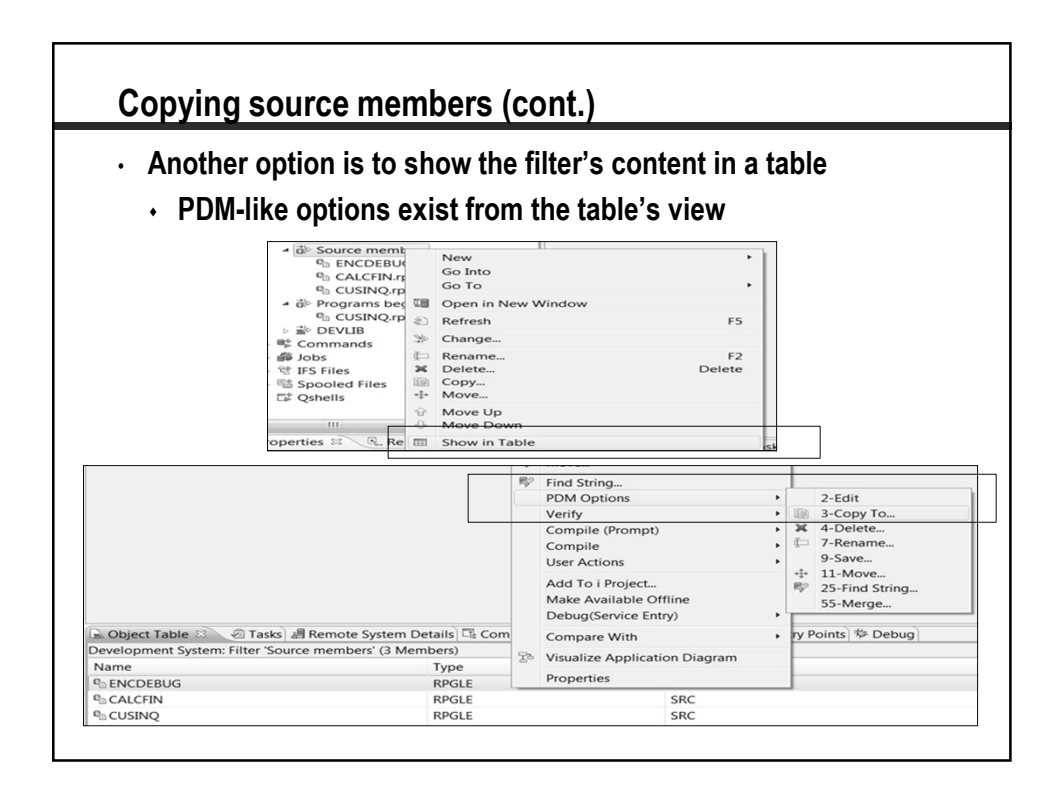

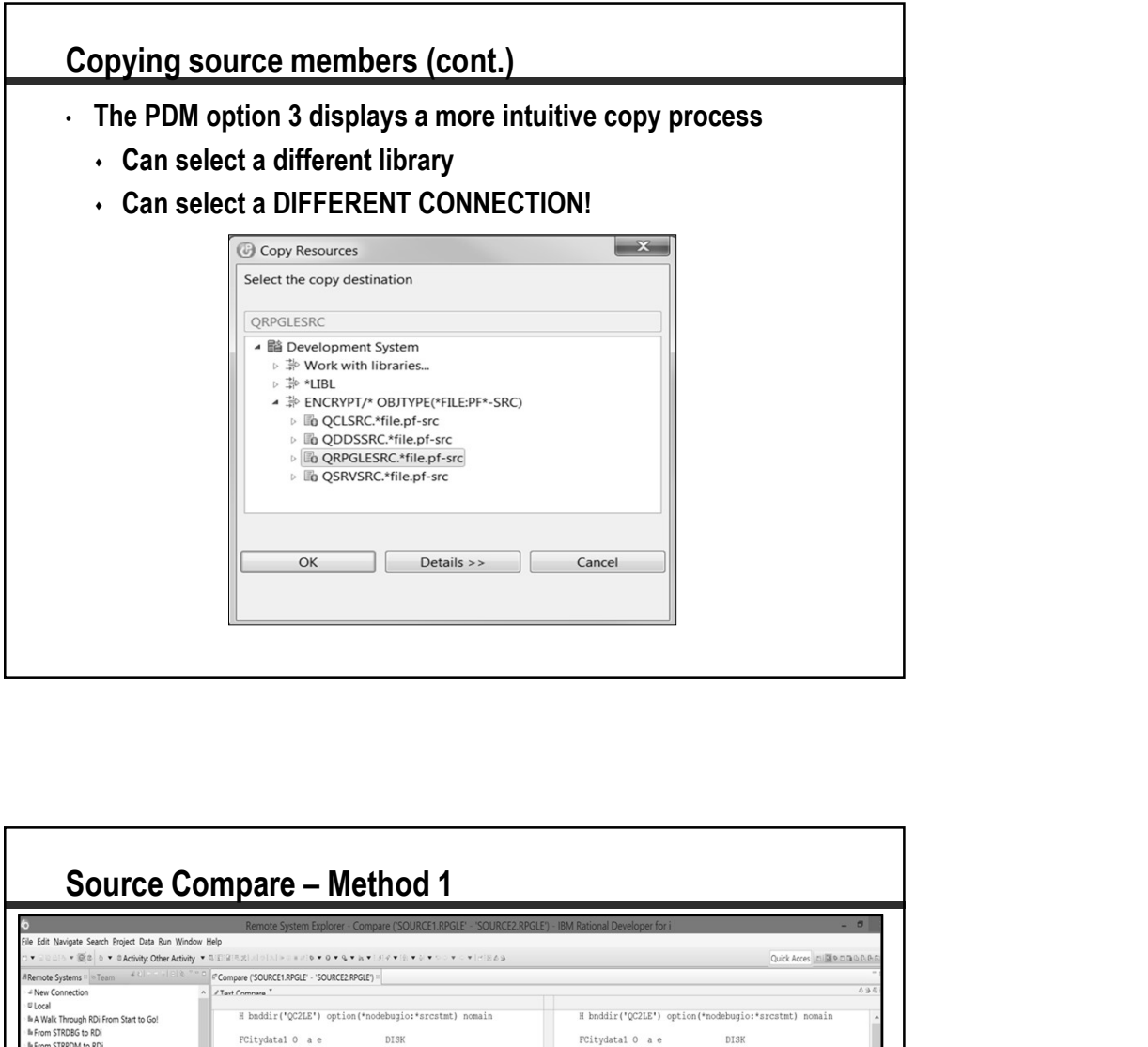

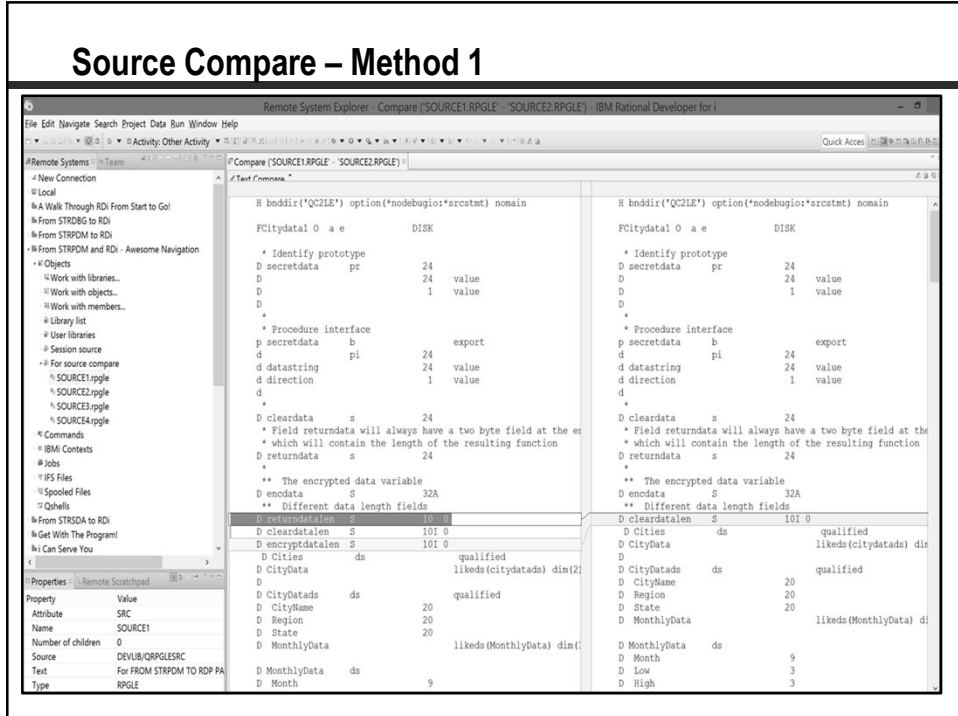

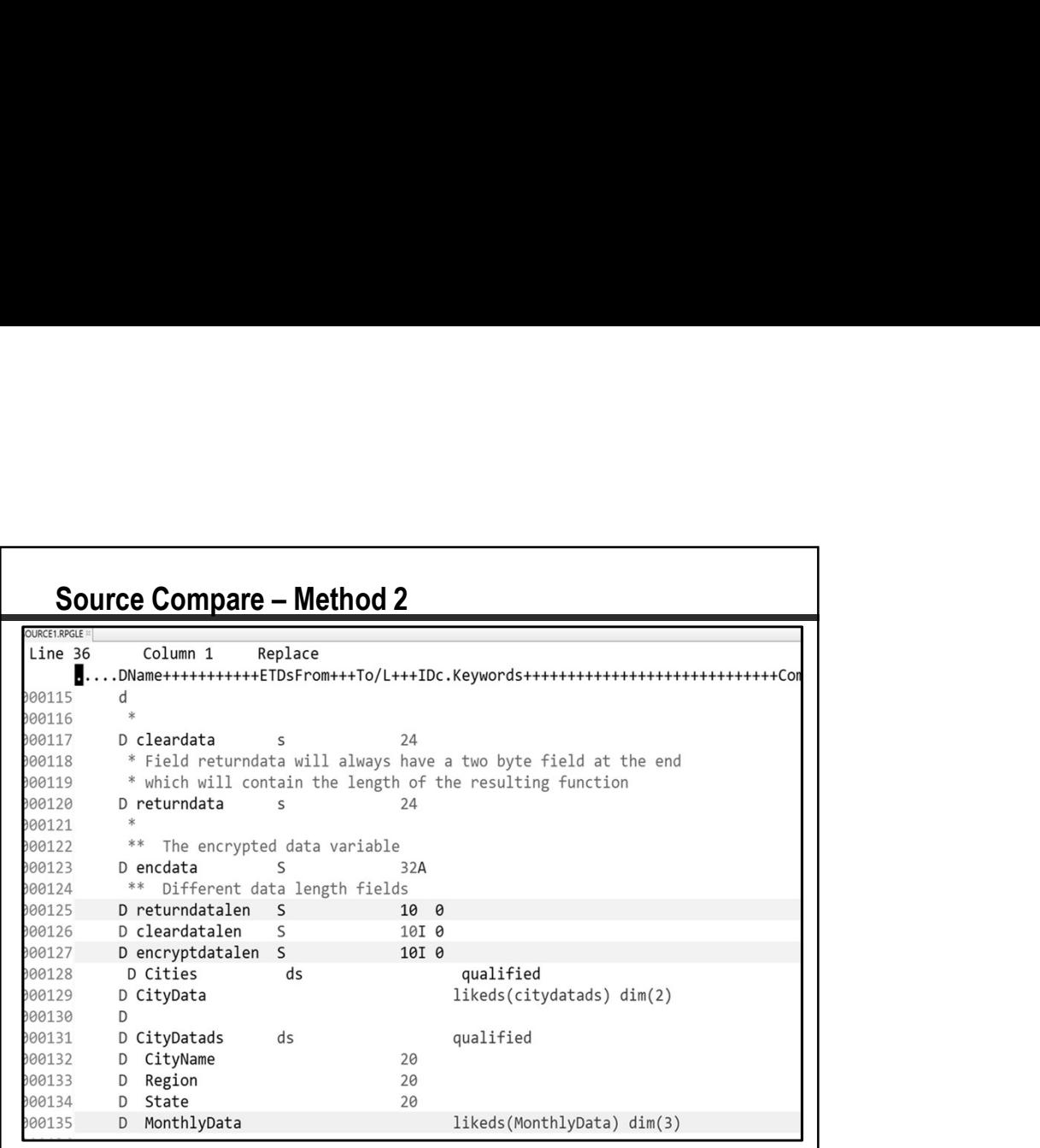

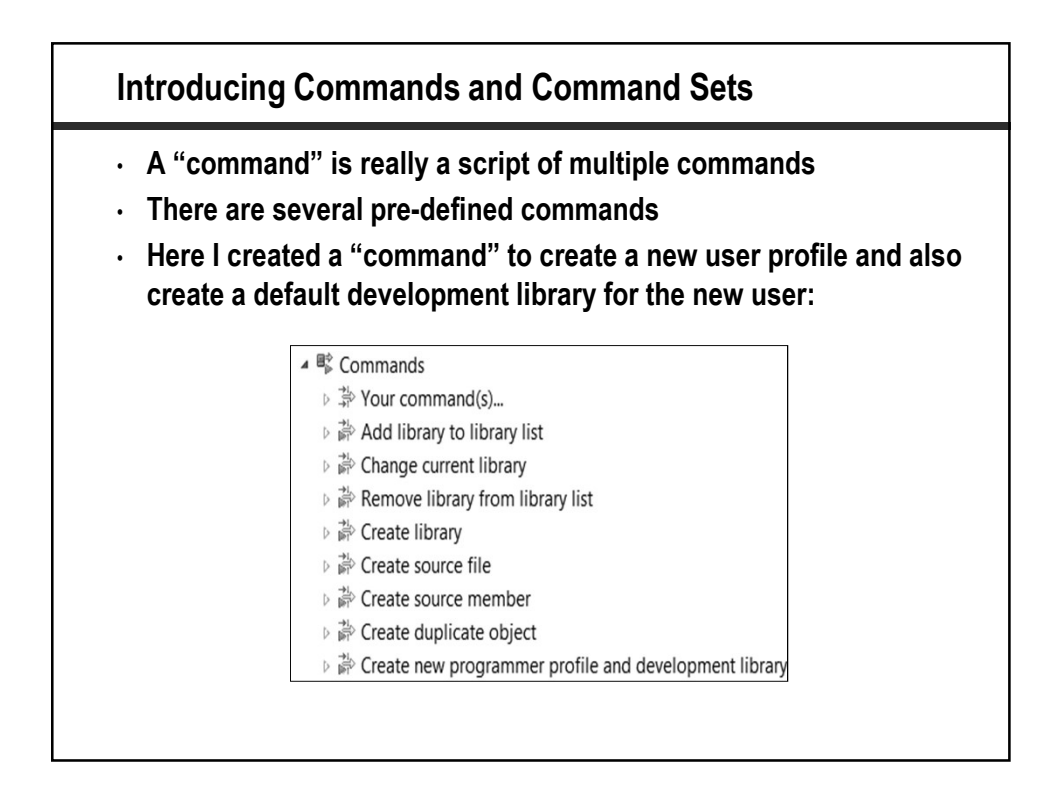

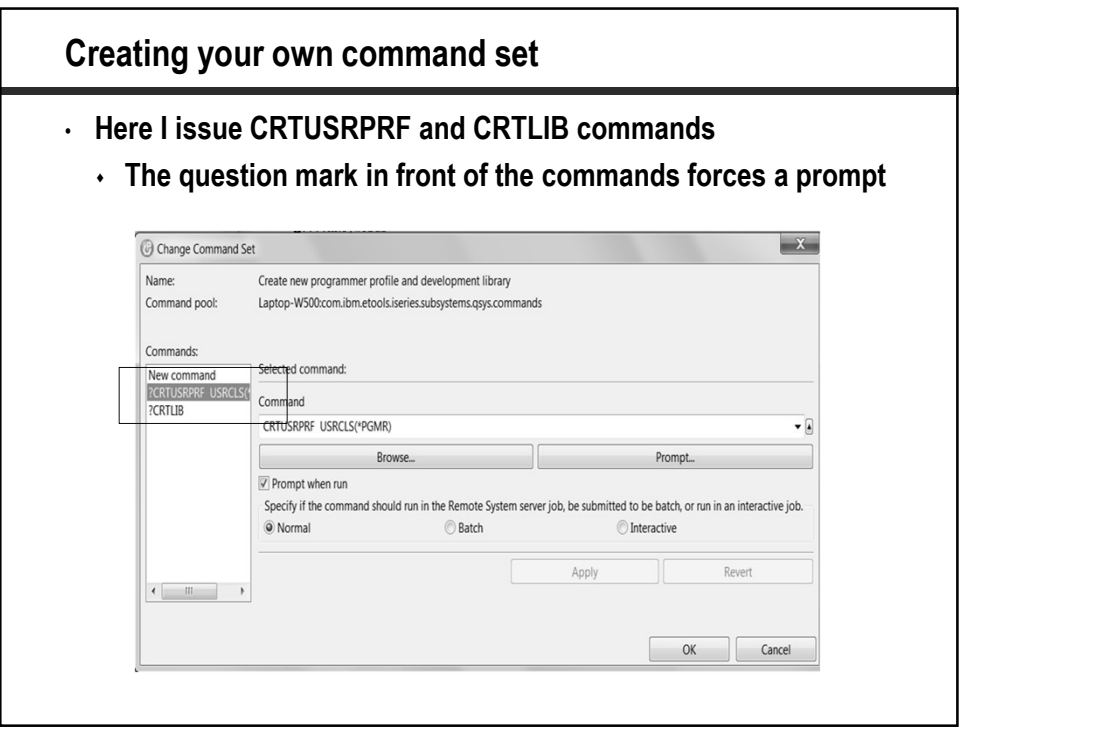

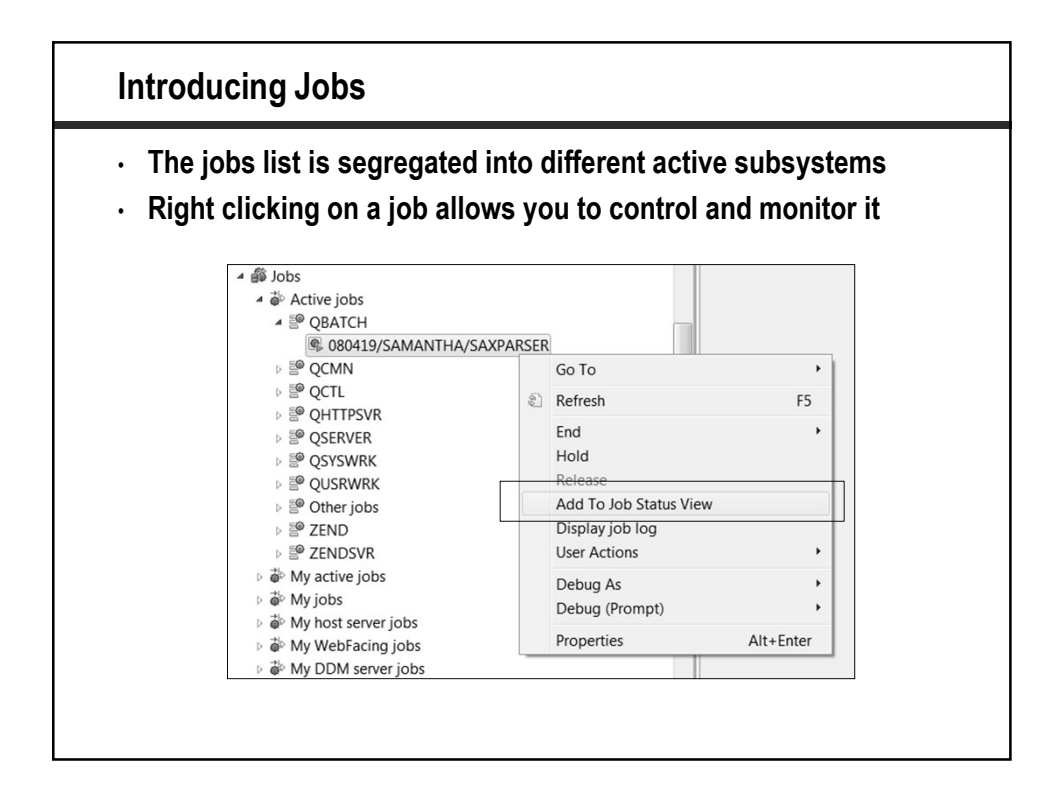

## Jobs (cont.)

- The jobs status view allows you to subset the active jobs regardless of the subsystem it is running in.
- Click on a column heading to sort that particular column
- There is a refresh slider bar with a range of 10 seconds to 5 hours to Never Refresh

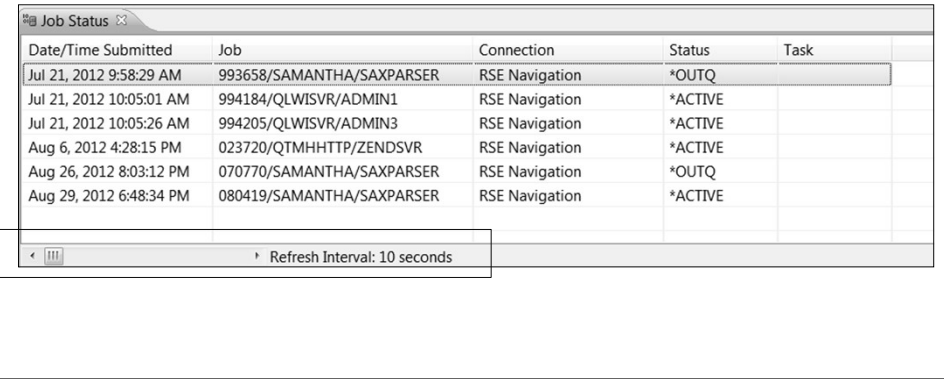

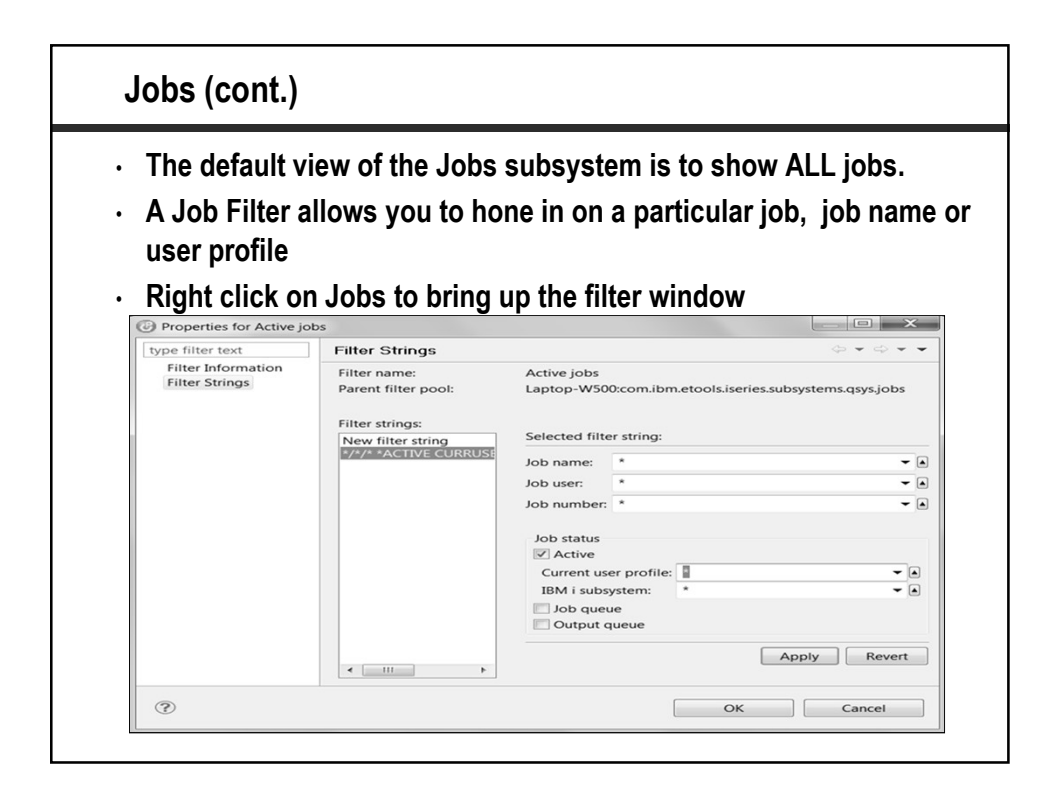

## Introducing IFS

- A very easy way to navigate through the IFS
- Can create filters as a shortcut to a particular folder
- Makes copying documents to folders a snap using copy and paste
- Can also easily create files and folders in a particular directory

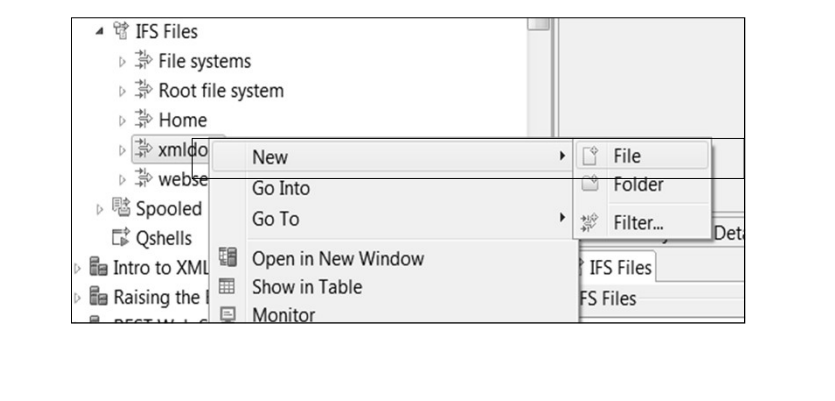

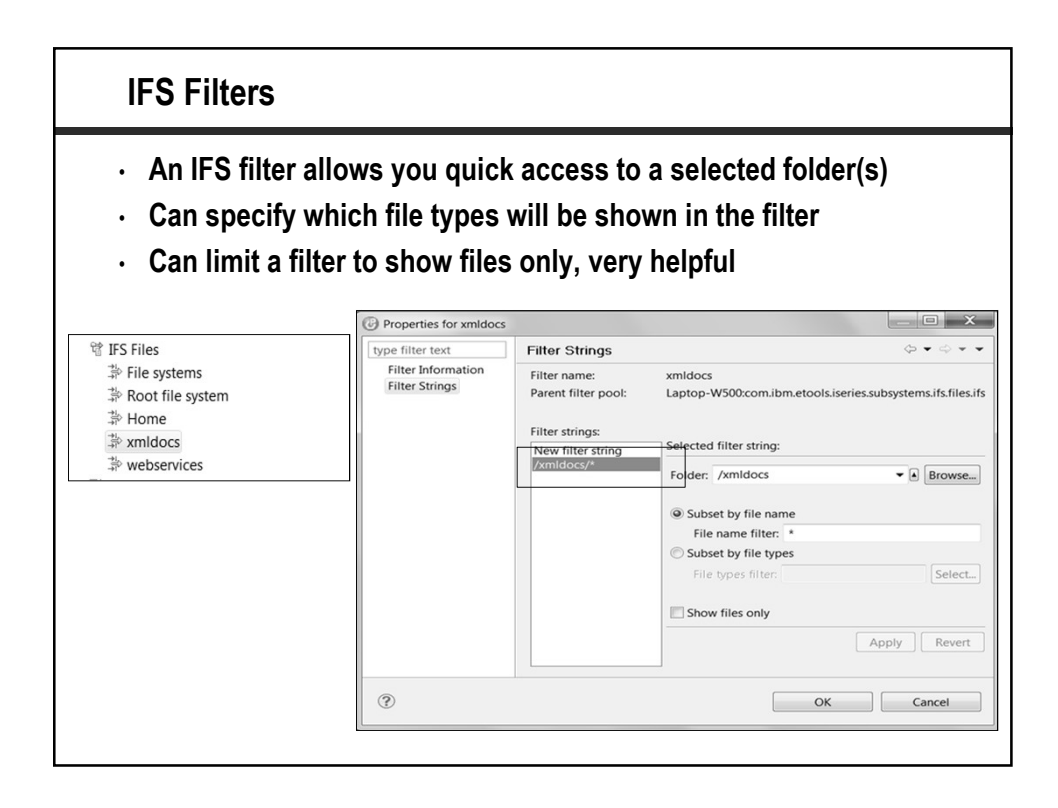

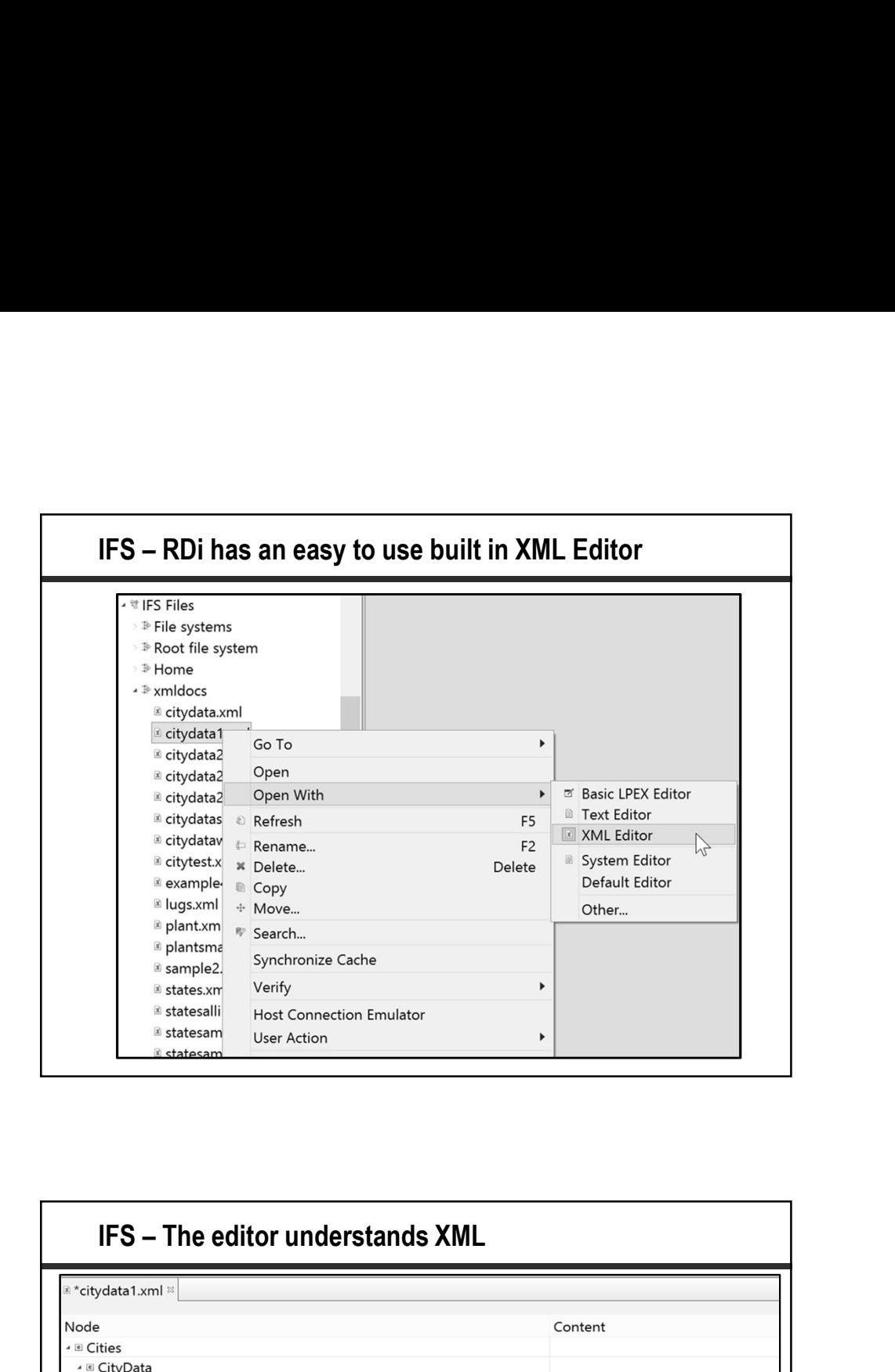

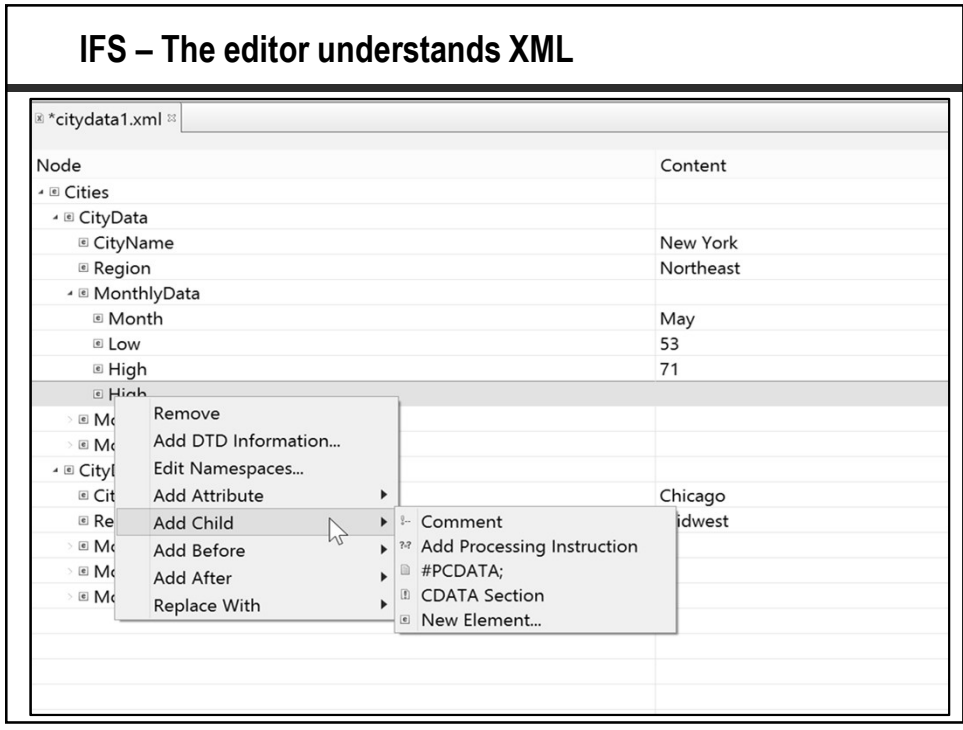

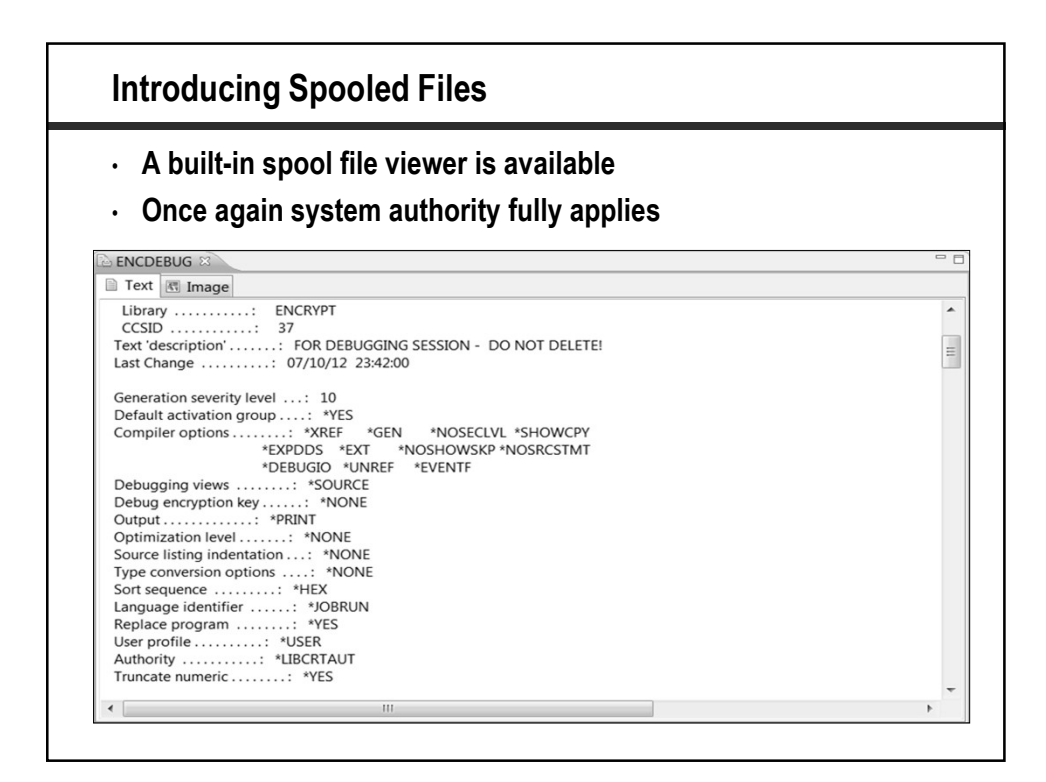

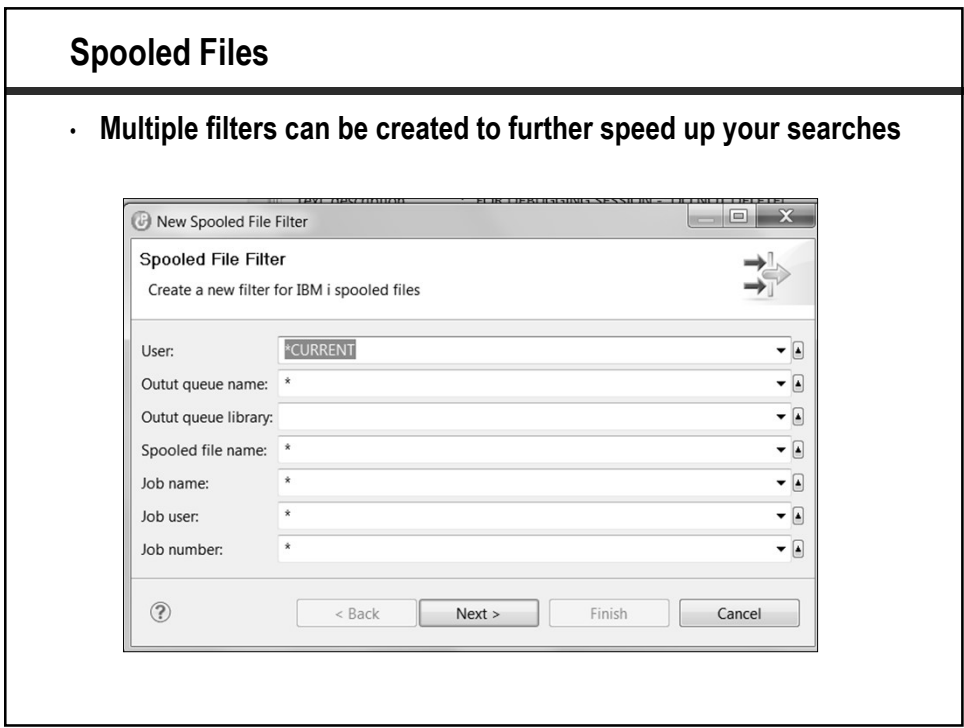

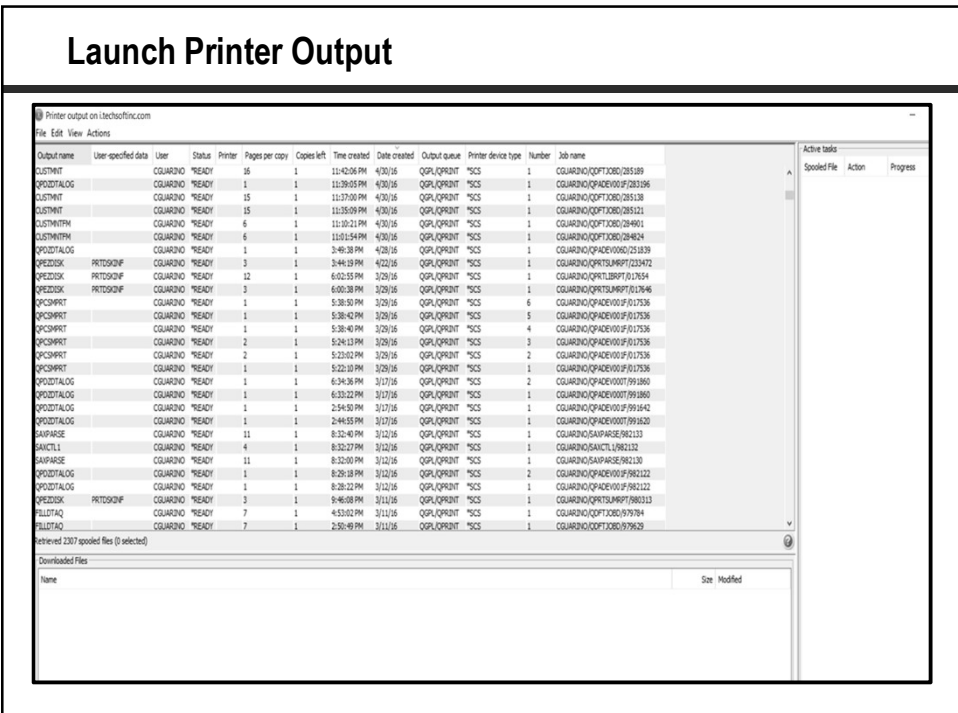

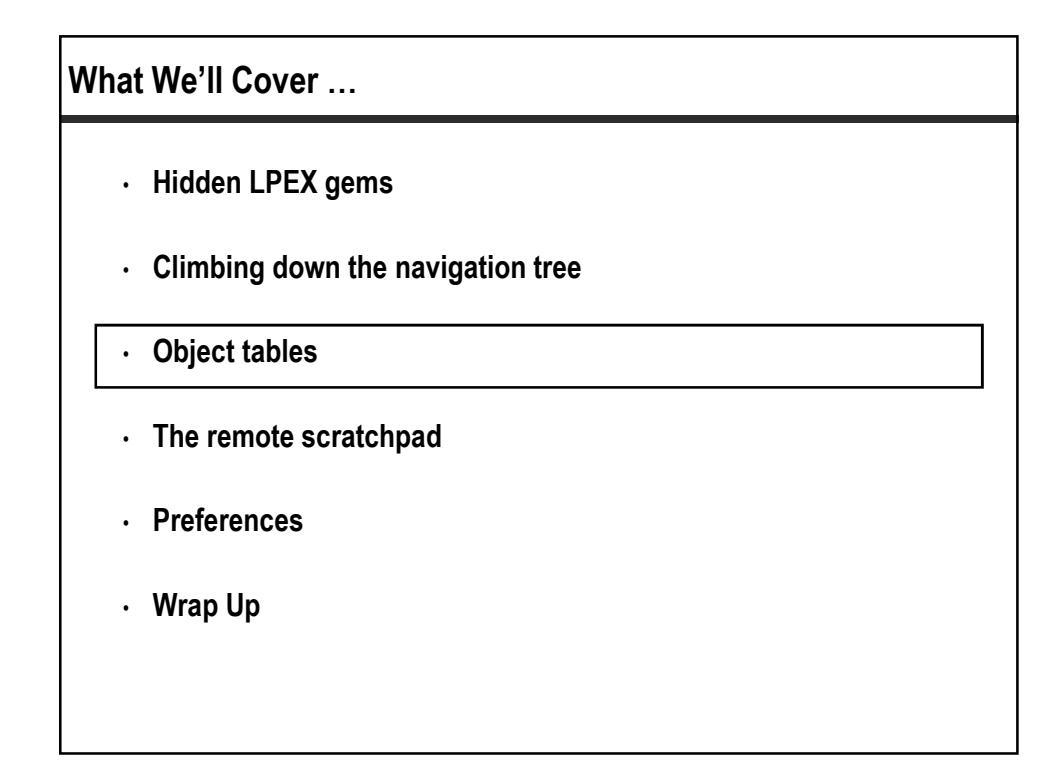

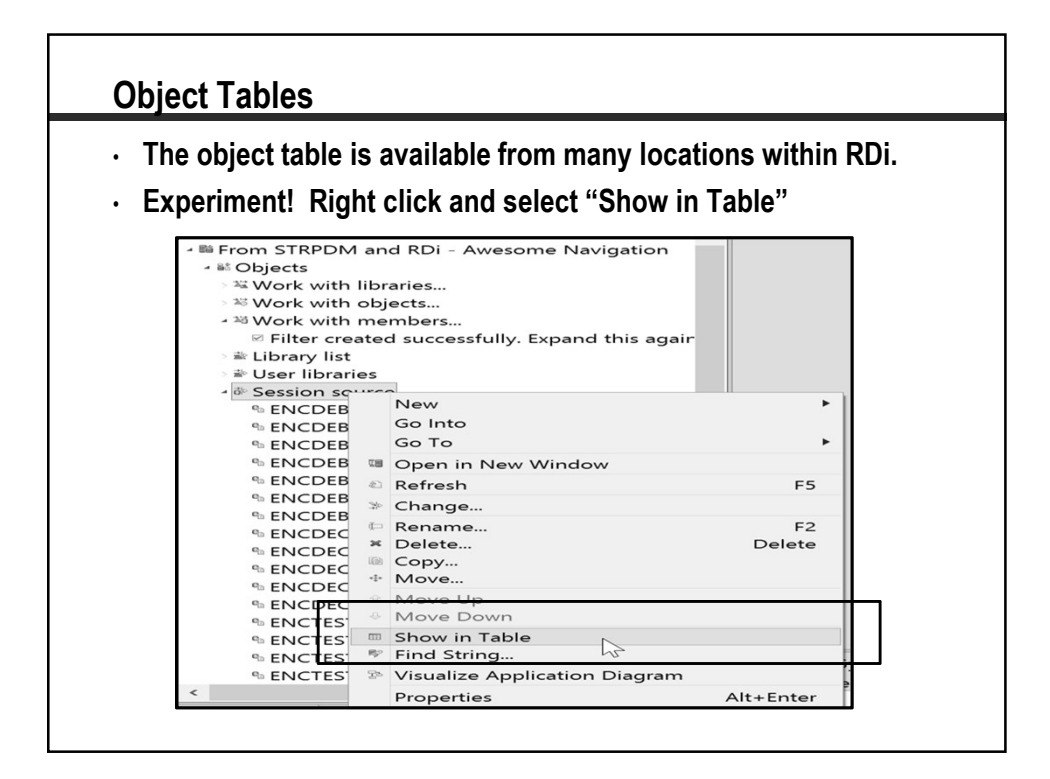

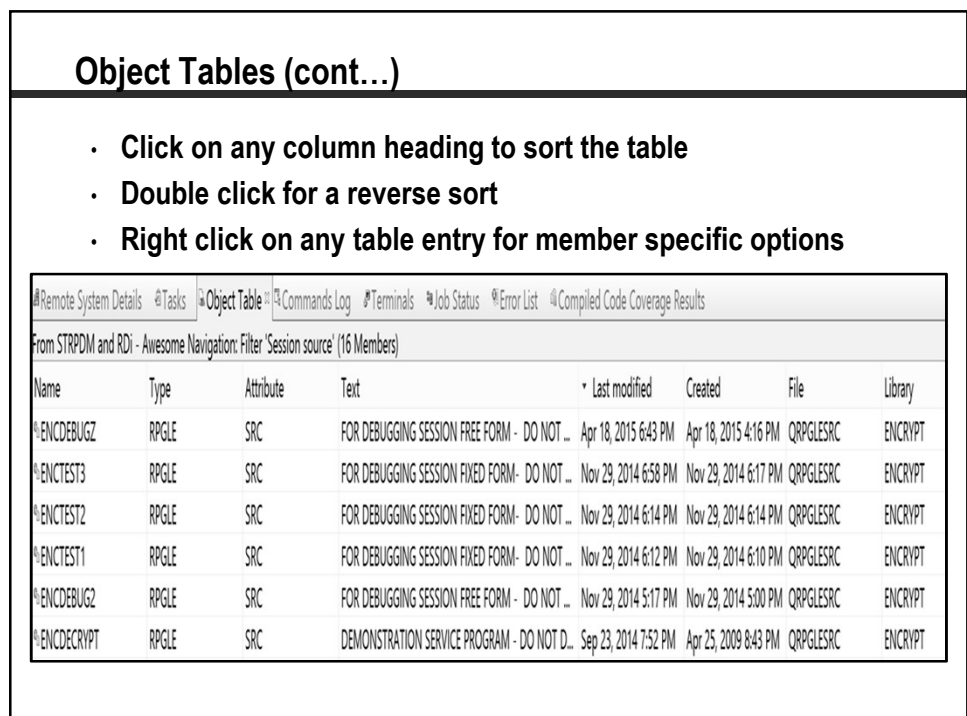

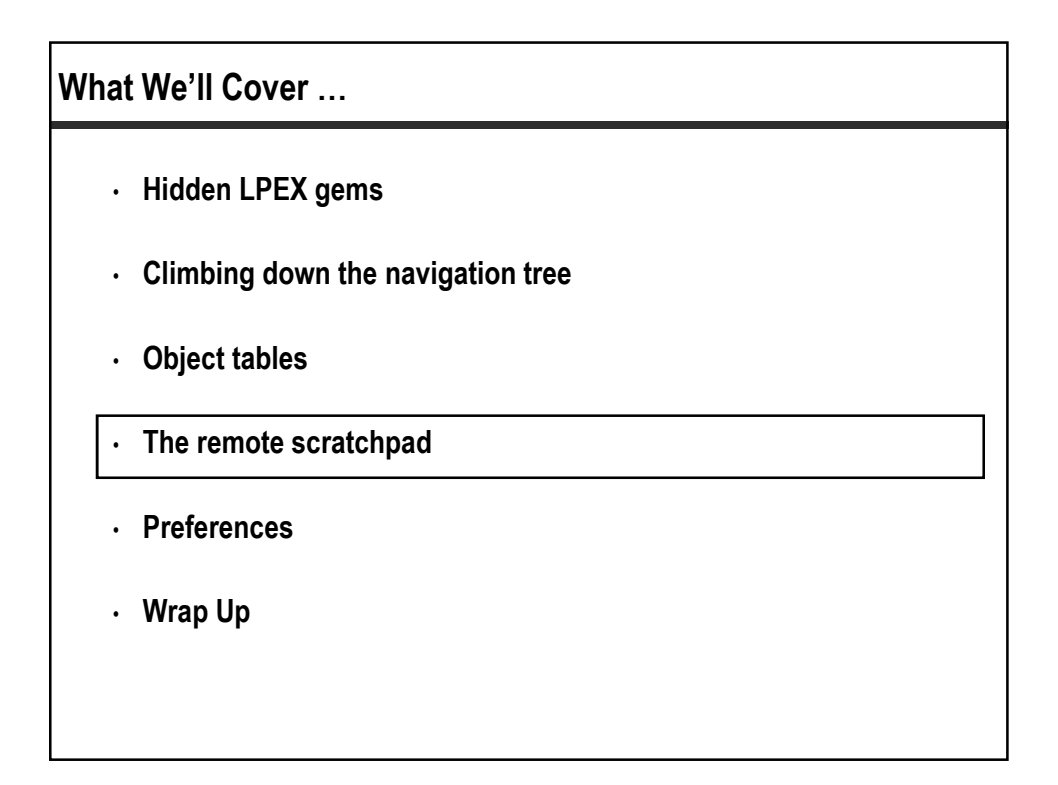

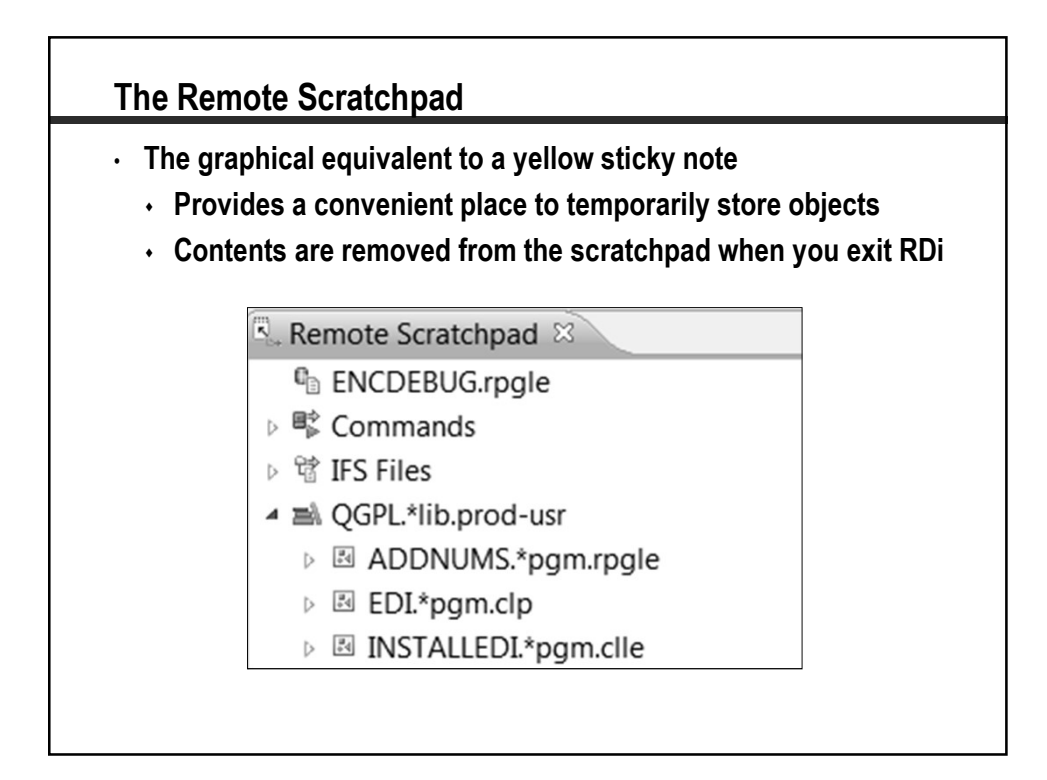

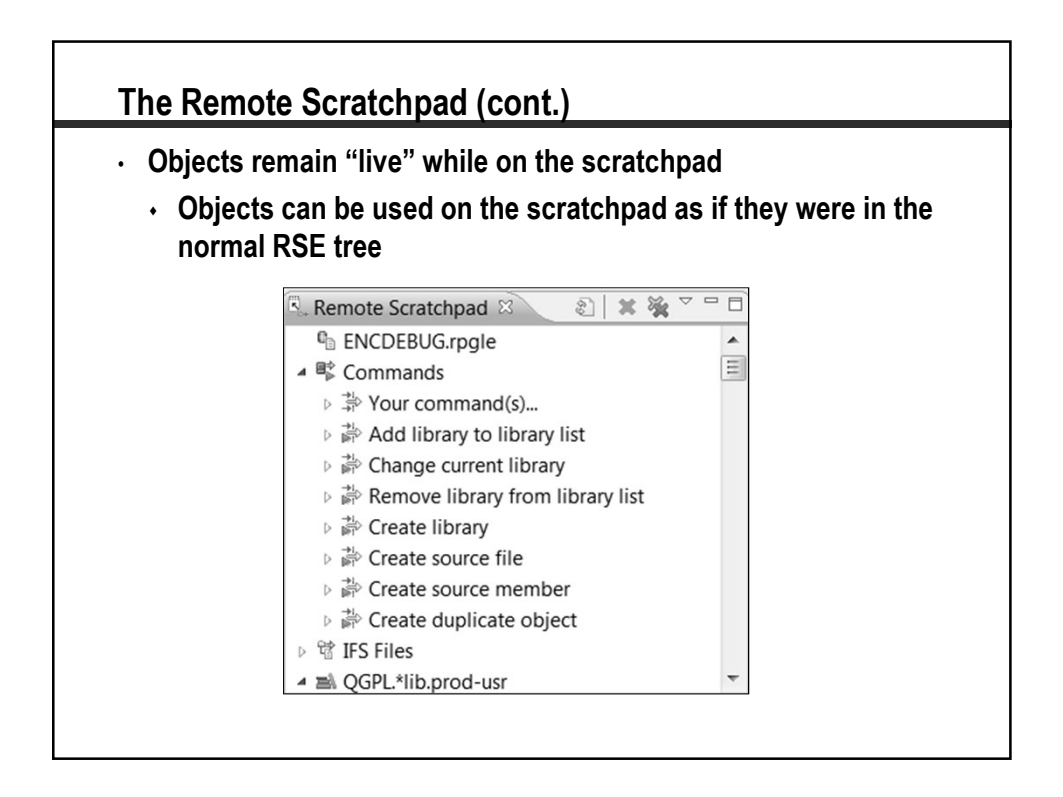

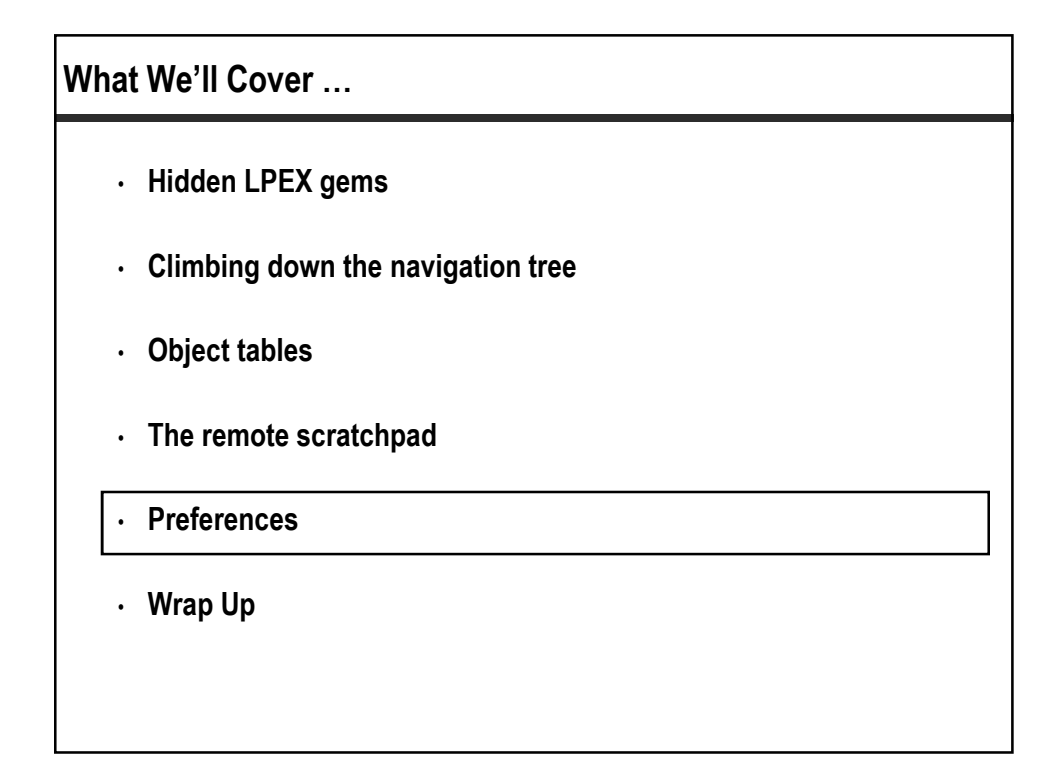

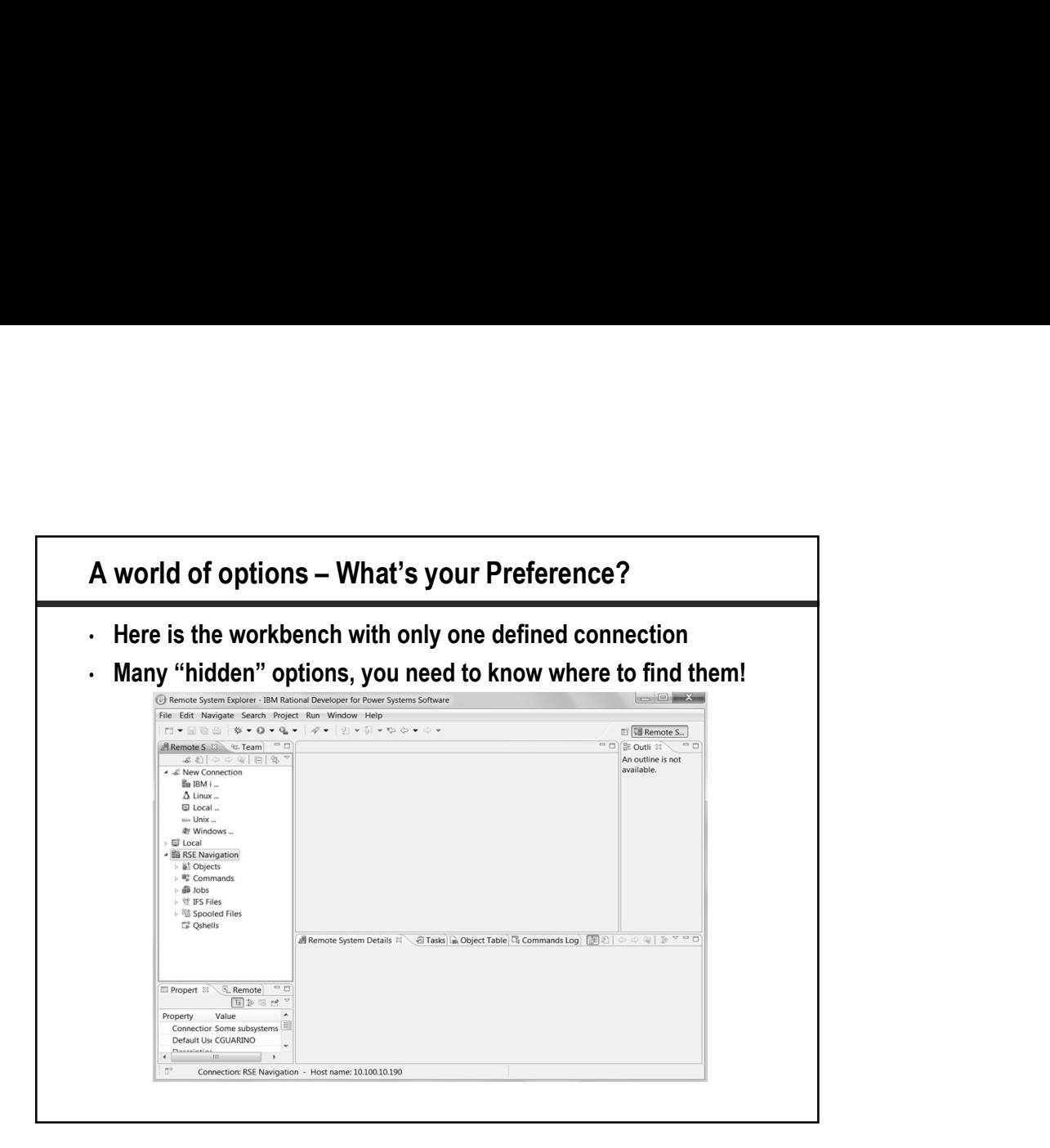

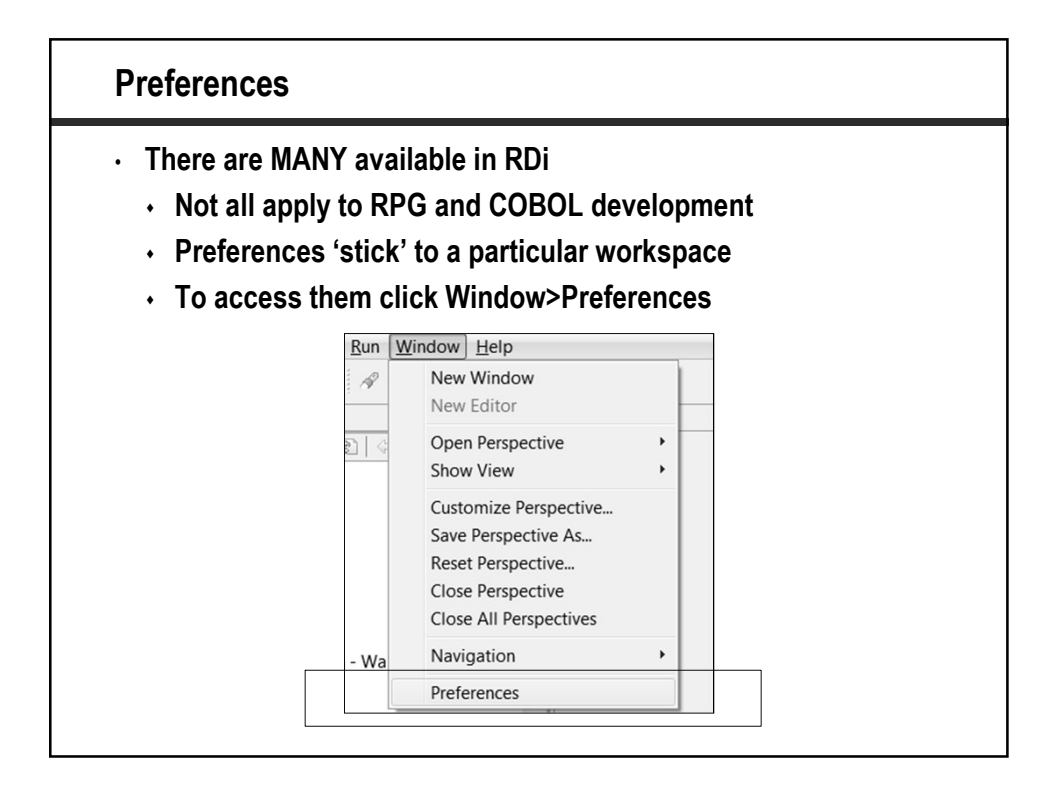

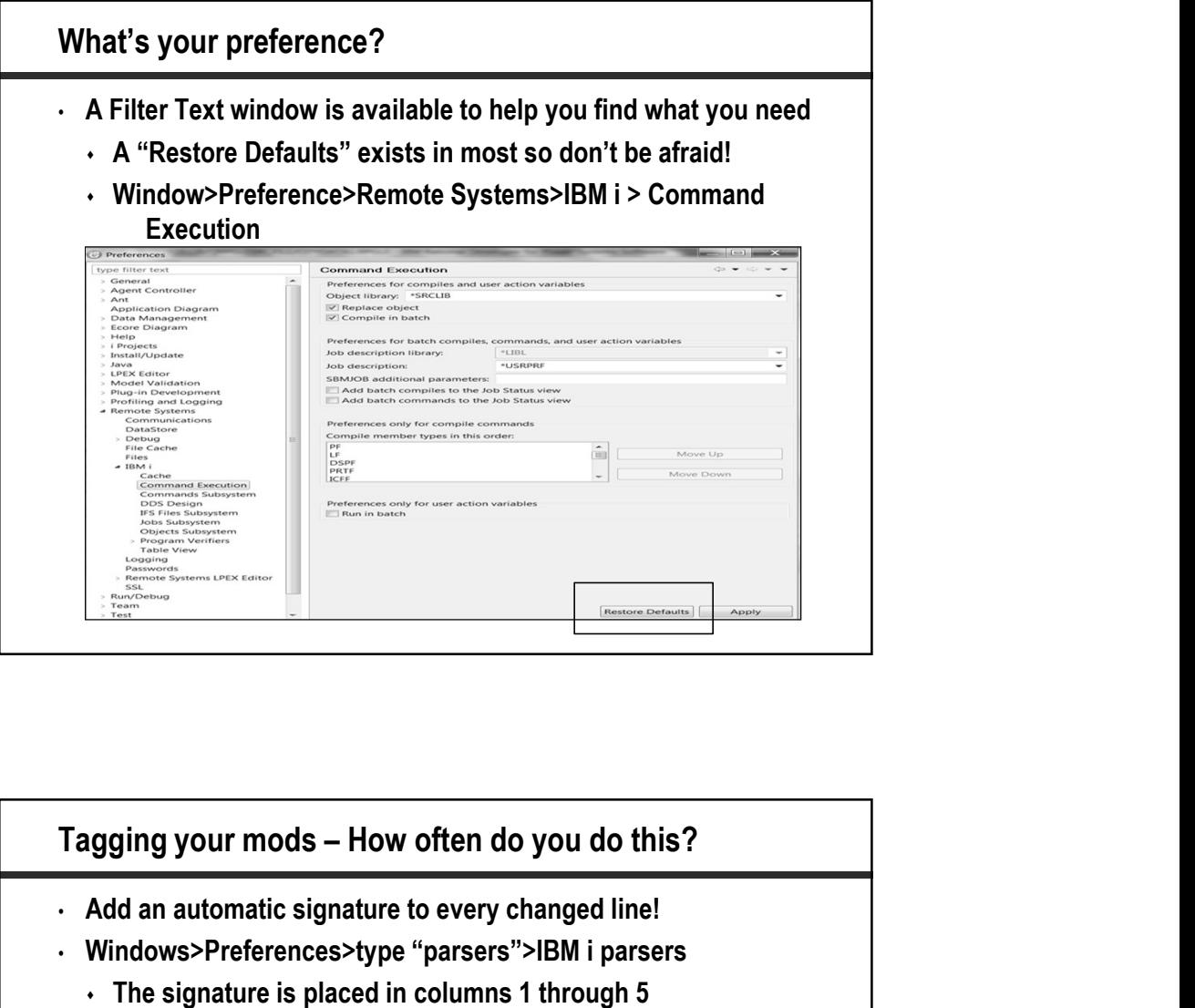

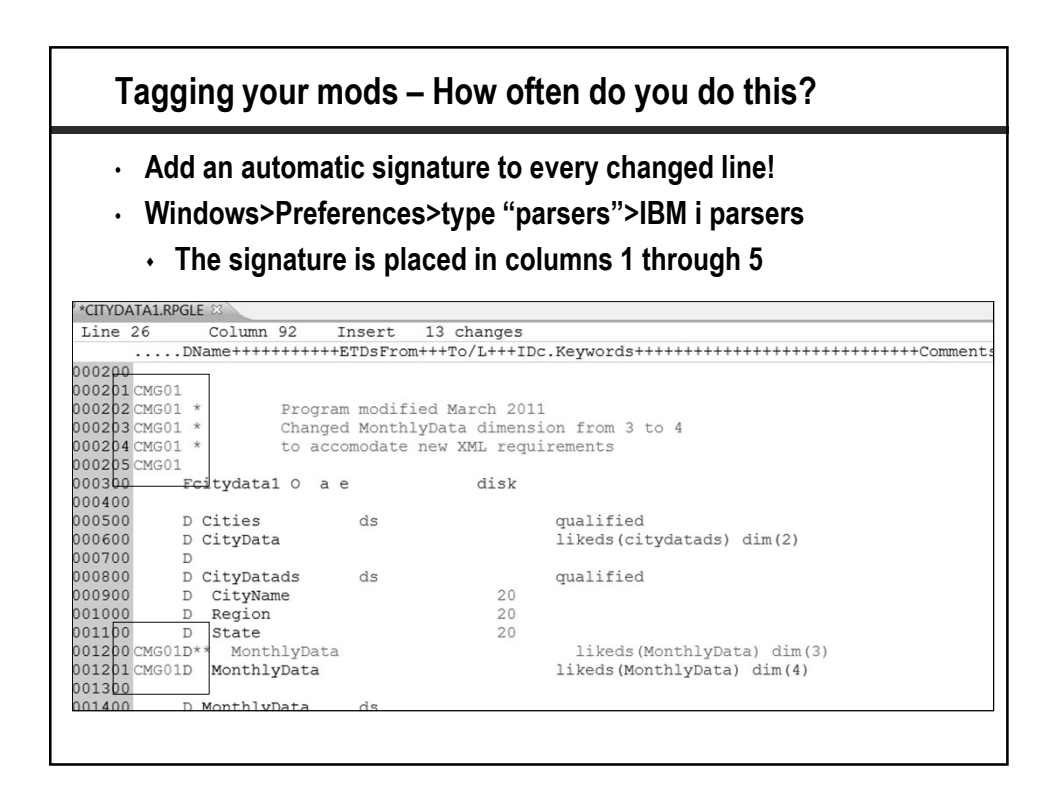

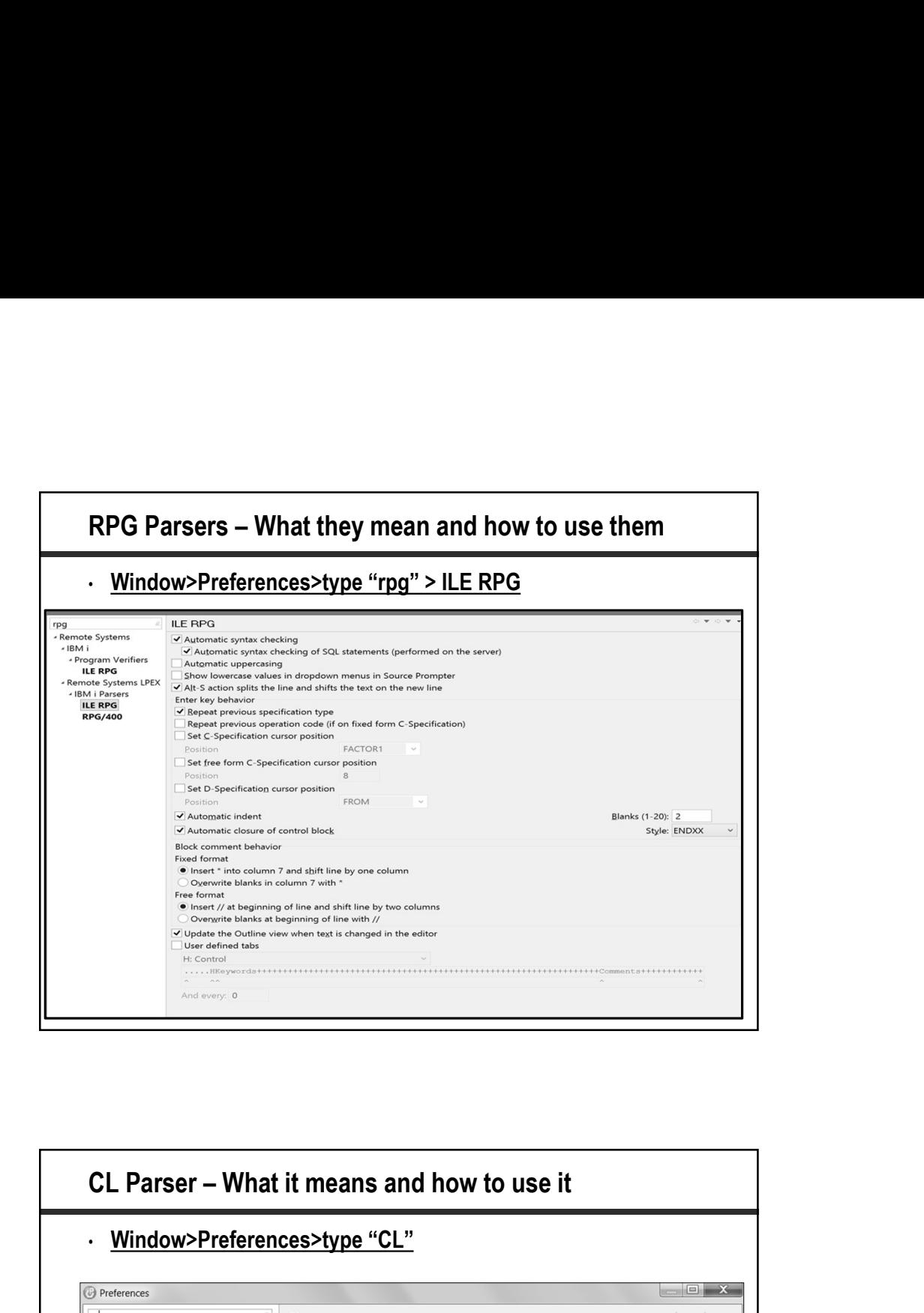

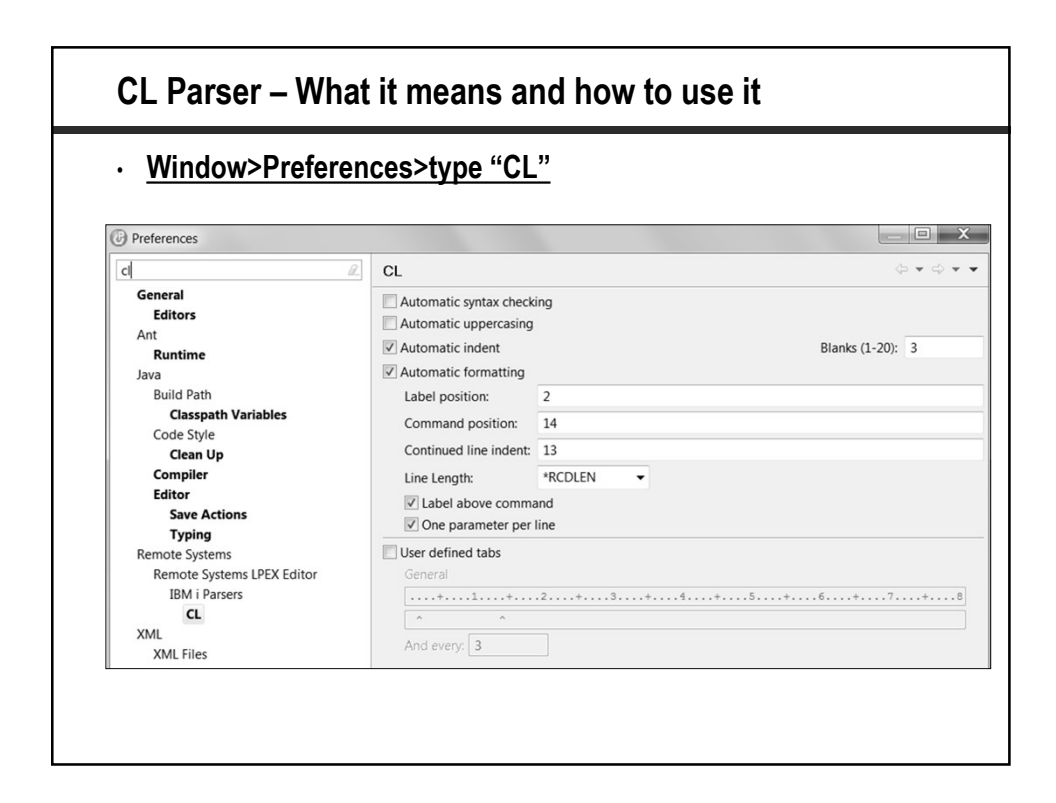

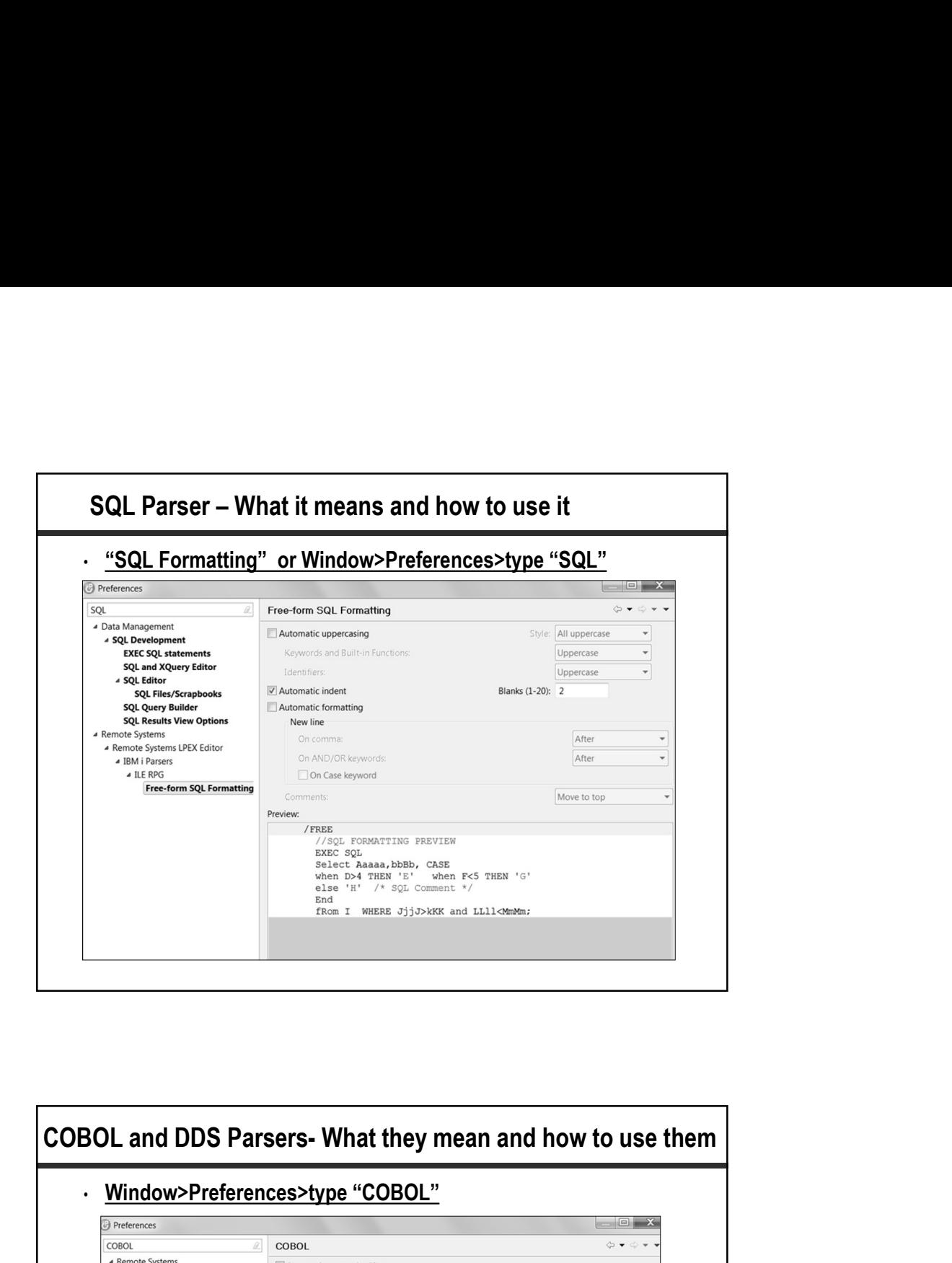

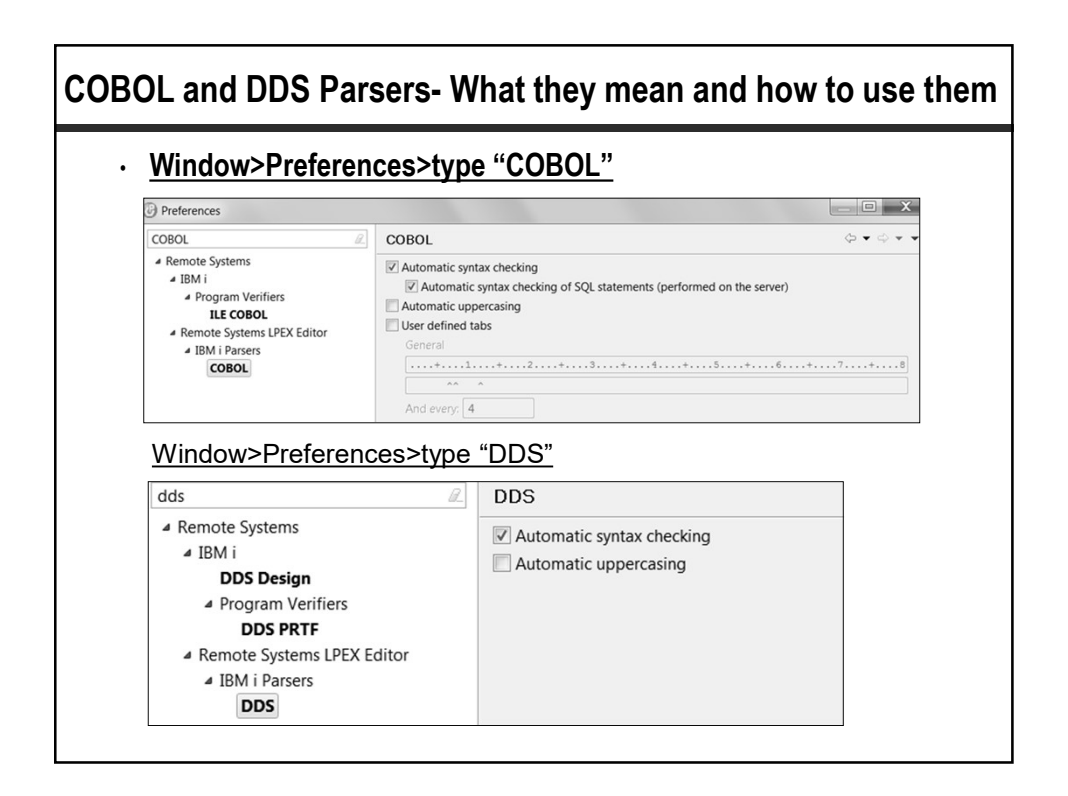

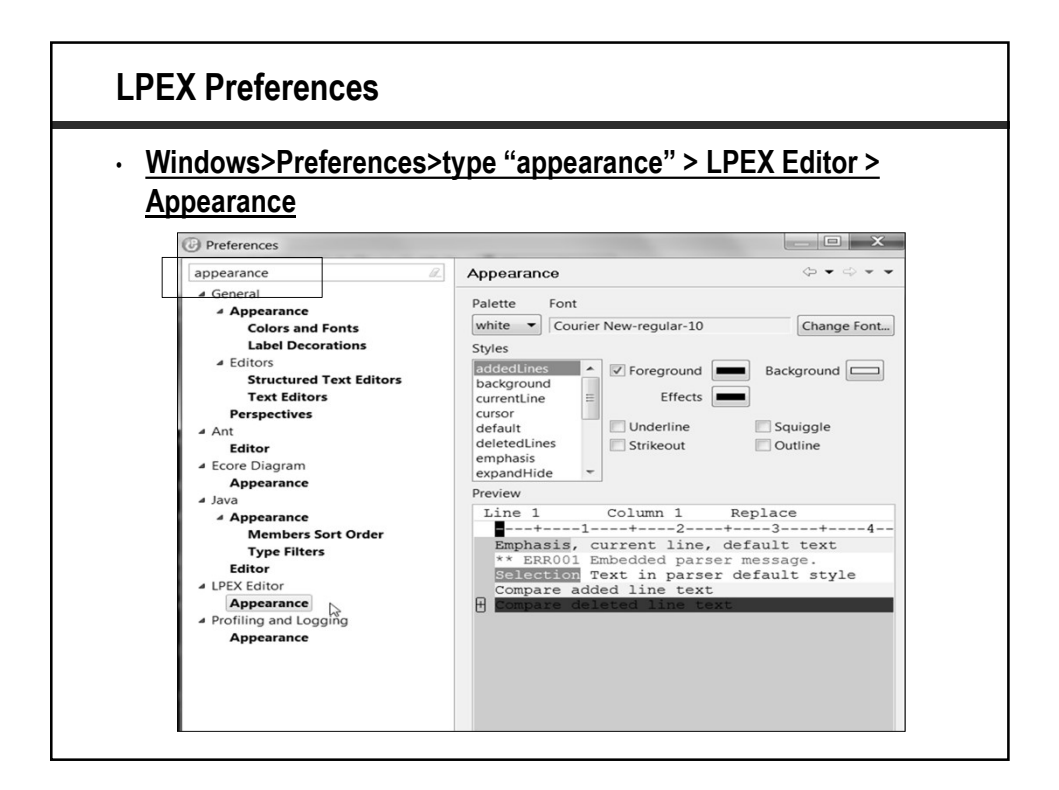

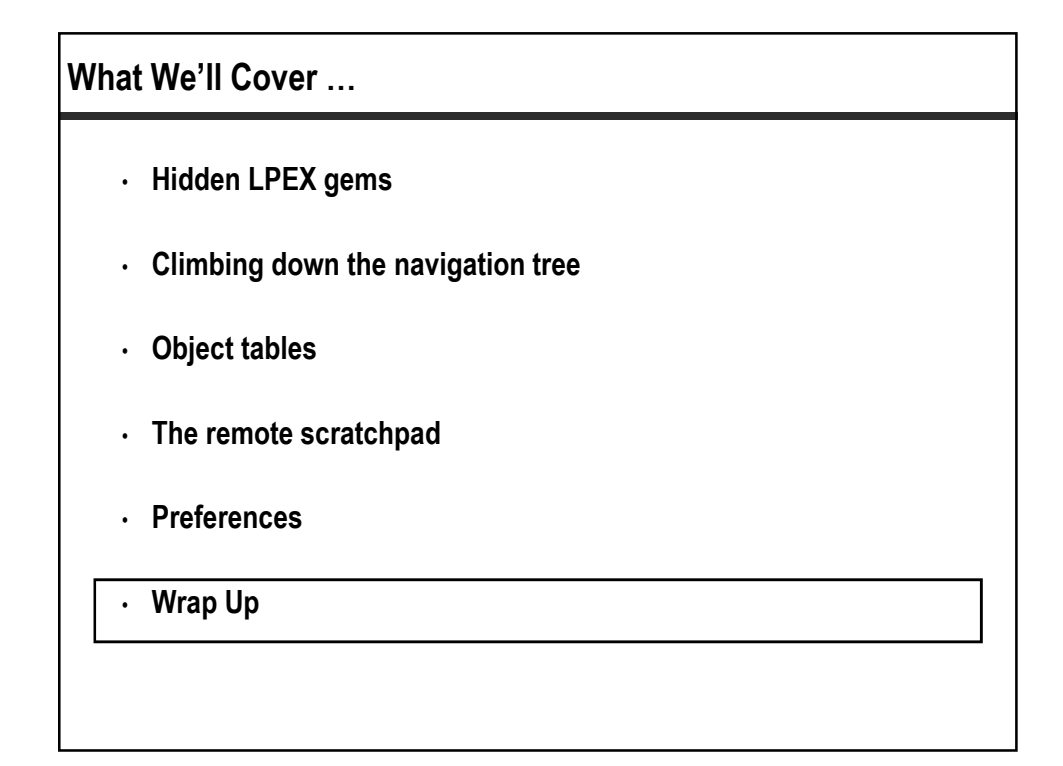

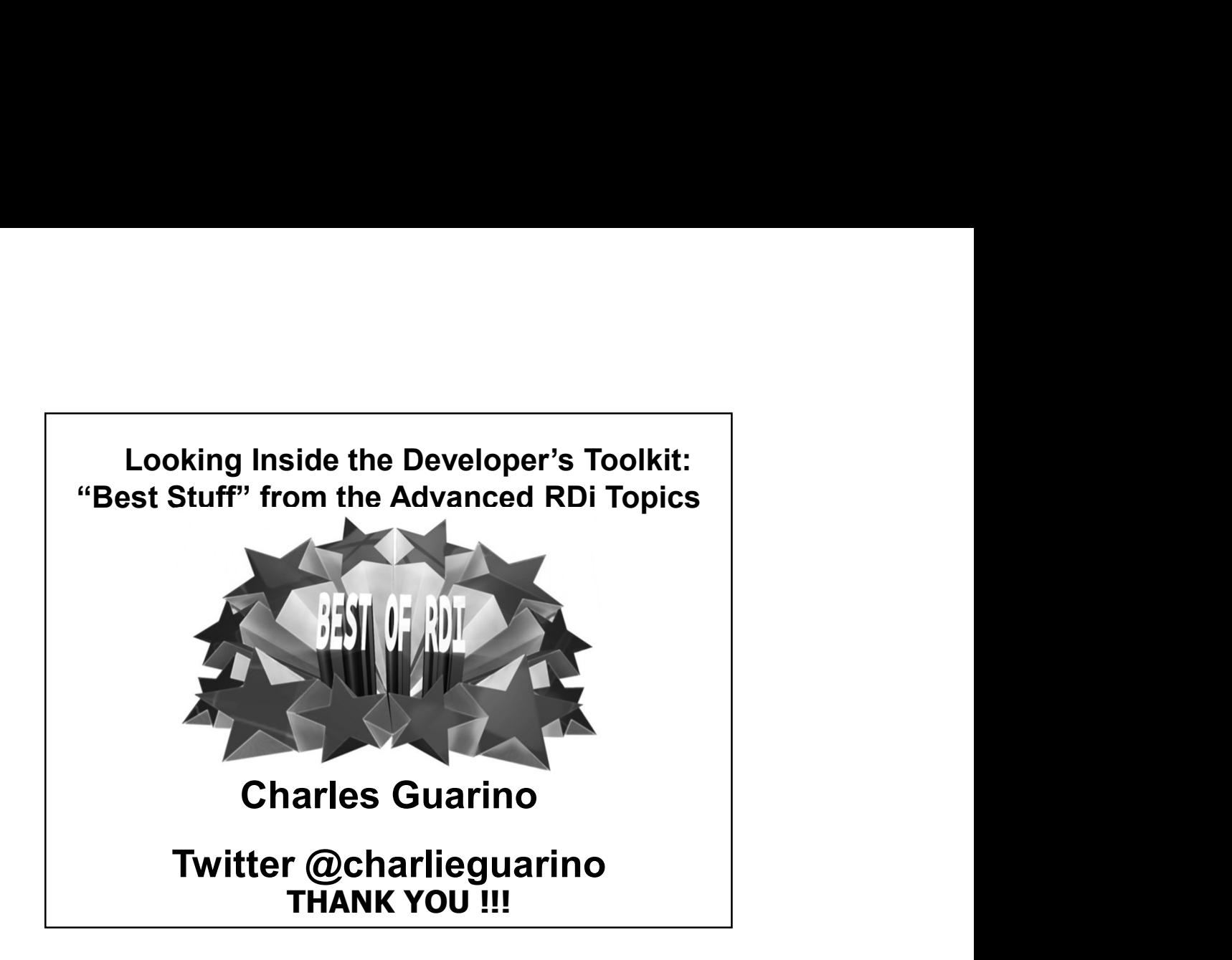